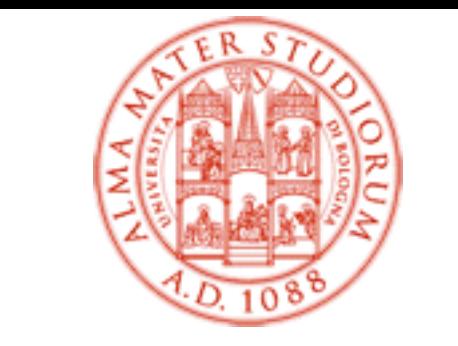

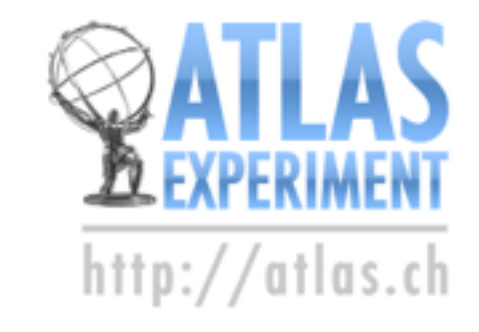

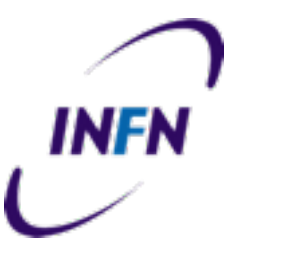

# Data Preparation

Riccardo Di Sipio, University of Bologna and INFN

## Outline

- What is data preparation? Why do we need it?
- formatting, transformation, reduction
- Real-life examples
- Exercise

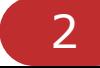

### What is data preparation?

- Data need to be manipulated prior to analysis
- Poor quality data typically result in incorrect and unreliable analysis results

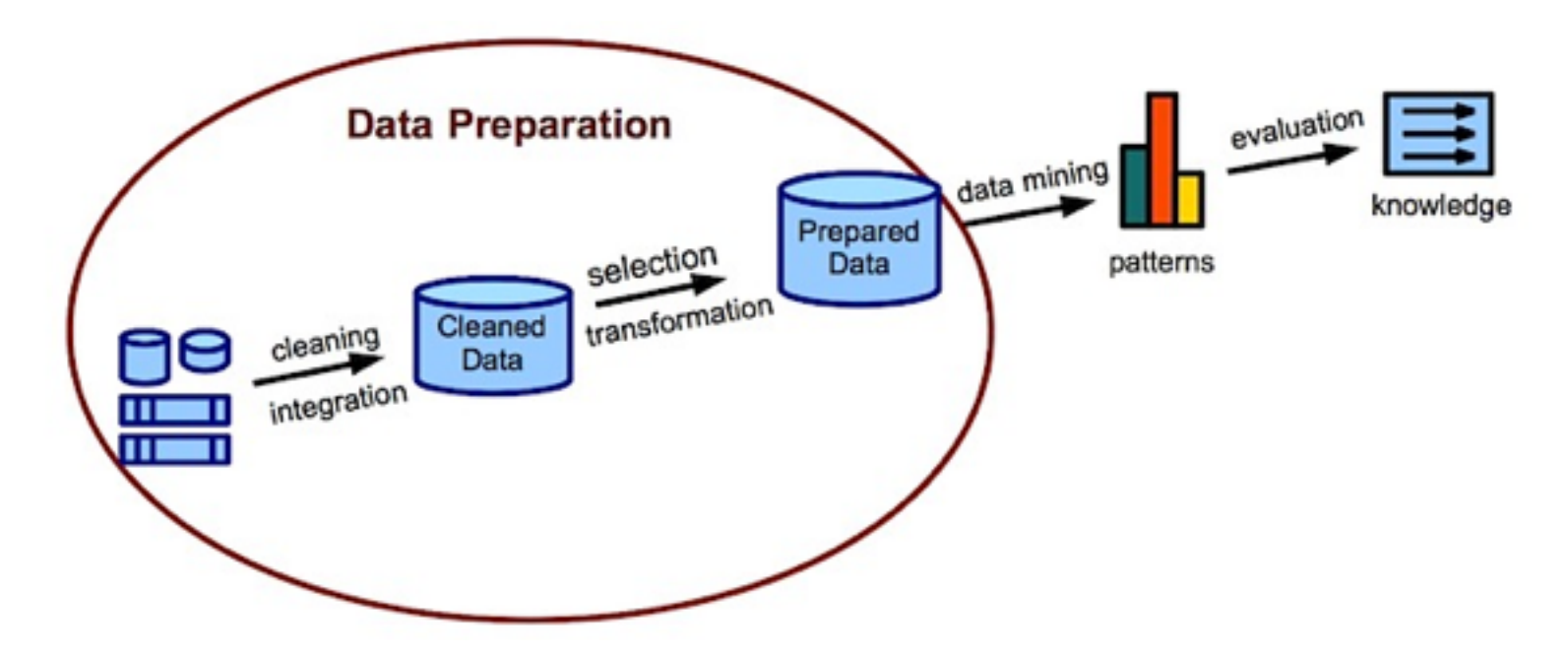

#### garbage in, garbage out!

#### Manipulation is…

- to expose data in a suitable format
- to select only useful entries
- to remove "bad" entries
	- $\bullet$  bad = malformed, taken under faulty conditions, outliers, etc..

## Data formatting

## Plain text format

- Pros:
	- Typically human-readable on small-scale files
	- Easy to create/modify
- Cons:
	- Hardly scalable, highly non-standard
	- Write parser from scratch, always
	- Maybe not best option for machines:
		- large data files
		- unclear how to store non-trivial data

## Advanced text formats

- CSV (comma-separated-values)
- XML (extensible markup language)

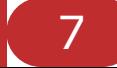

### CSV

• fields separated by a comma or other delimiter

id,name,email 0,riccardo,disipio@cern.ch 1,mario,balotelli@cern.ch

- human readable
- parsers available for most languages
	- custom parser "from scratch" easy to implement
- recognized by many commercial programs (excel)
- unclear how to store non-trivial data

## XML

• Markup language, generalizes HTML

```
<?xml version="1.0" encoding="UTF-8" ?>
<usersdb>
   <user id="1">
       <name>Riccardo</name>
       <surname>Di Sipio</surname>
       ! ! <email type="work">disipio@cern.ch</email>
   </user>
</usersdb>
```
- Highly scalable, simple, general
- Defines standard for document formatting
- Human- and machine-readable
- Parsers available for most popular languages
- Lots of typing if writing from scratch bad idea anyway

#### CSV vs XML

• Example: define ROOT histograms

#### C++ code

TH1F \* h\_jet\_n = new TH1F( "jet\_n", "No. of Jets", 15, -0.5, 14.5 ); TH1F \* h\_jet\_pt = new TH1F( "jet\_pt", "Jet p\_{T}", 20, 0., 1000.); Double t edges[5] = { 300., 500., 800., 1100., 1500. }; TH1F \* h\_fjet\_pt = new TH1F( "fjet\_pt", "Fat Jet p\_{T}", 4, edges );

#### CSV

name, title, nbins, xmin, xmax jet n, No. of Jets, 15, -0.5, 14.5 jet\_pt,Jet p\_{T},20,0.,1000. fjet\_pt,Fat Jet p\_{T},4,300.:500.:800.:1100.:1500.

#### XML

```
<histograms>
   <TH1F name="jet_n" title="No. of Jets" nbins="15" xmin="-0.5" xmax="14.5" />
  <TH1F name="jet_pt" title="Jet p_{T}" nbins="20" xmin="0." xmax="1000." />
  <TH1F name="fjet_pt" title="Fat Jet p_{T}" nbins="4" edges="300.,500.,800.,1100.,1500." />
</histograms>
```
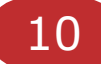

# ROOT Trees (HEP)

- Structured files, contain one or more data containers (tree). Supports compression, distributed files system (XRootD)
- Trees are "tables" containing a series of entries (e.g. events) (rows)
- Each entry has a number of fields (e.g. pT, eta, phi, E, m, q) (columns)
- Not only numbers! Class instances, e.g. histograms or other complex objects
- See also [Ivo's talk](http://indico.cern.ch/event/292887/session/9/?slotId=2)

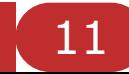

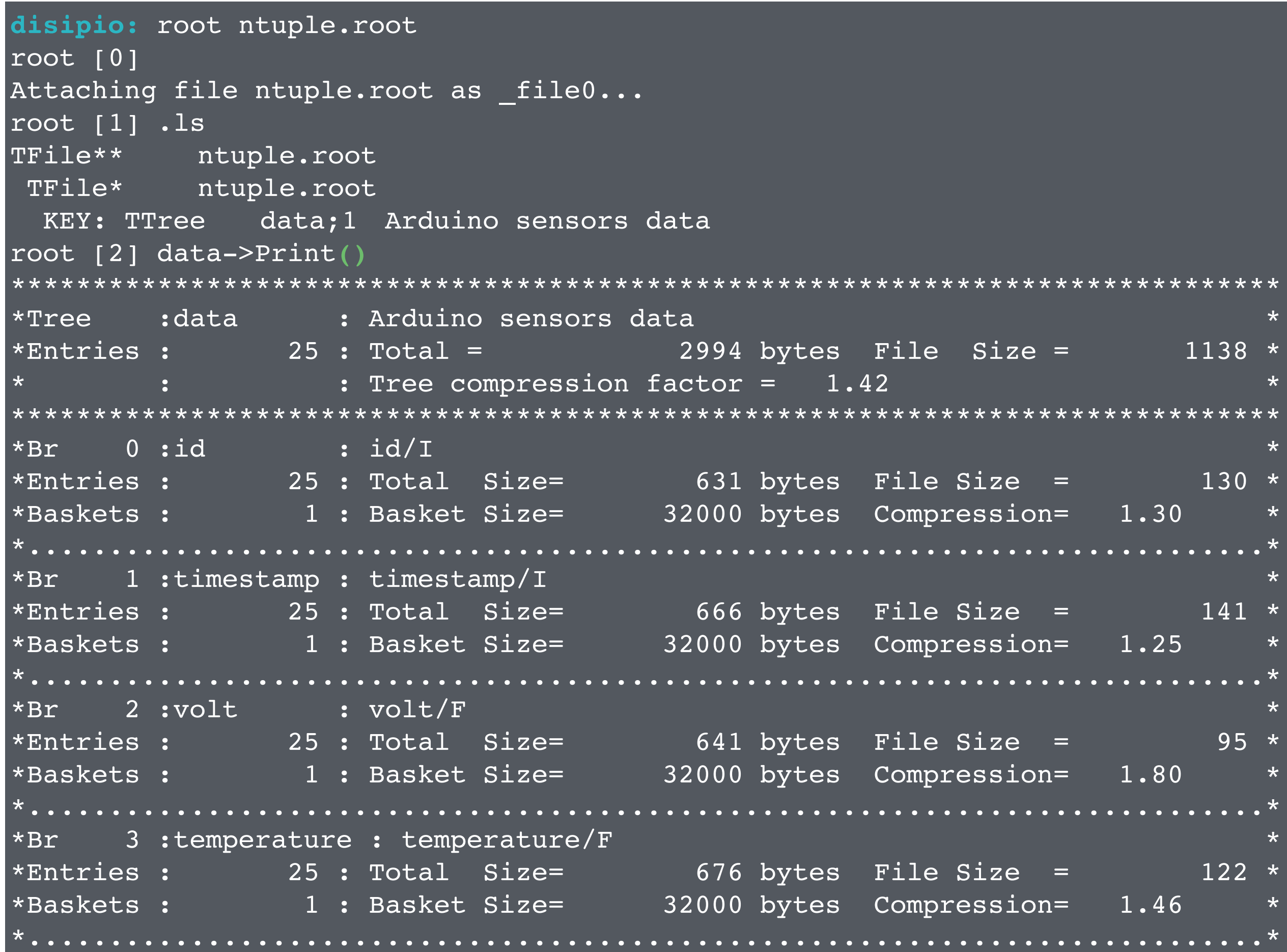

# Missing Fields

- Input data organized in records (entries)
- Some fields may have missing values
- How to treat these cases? (value  $= ?$ )

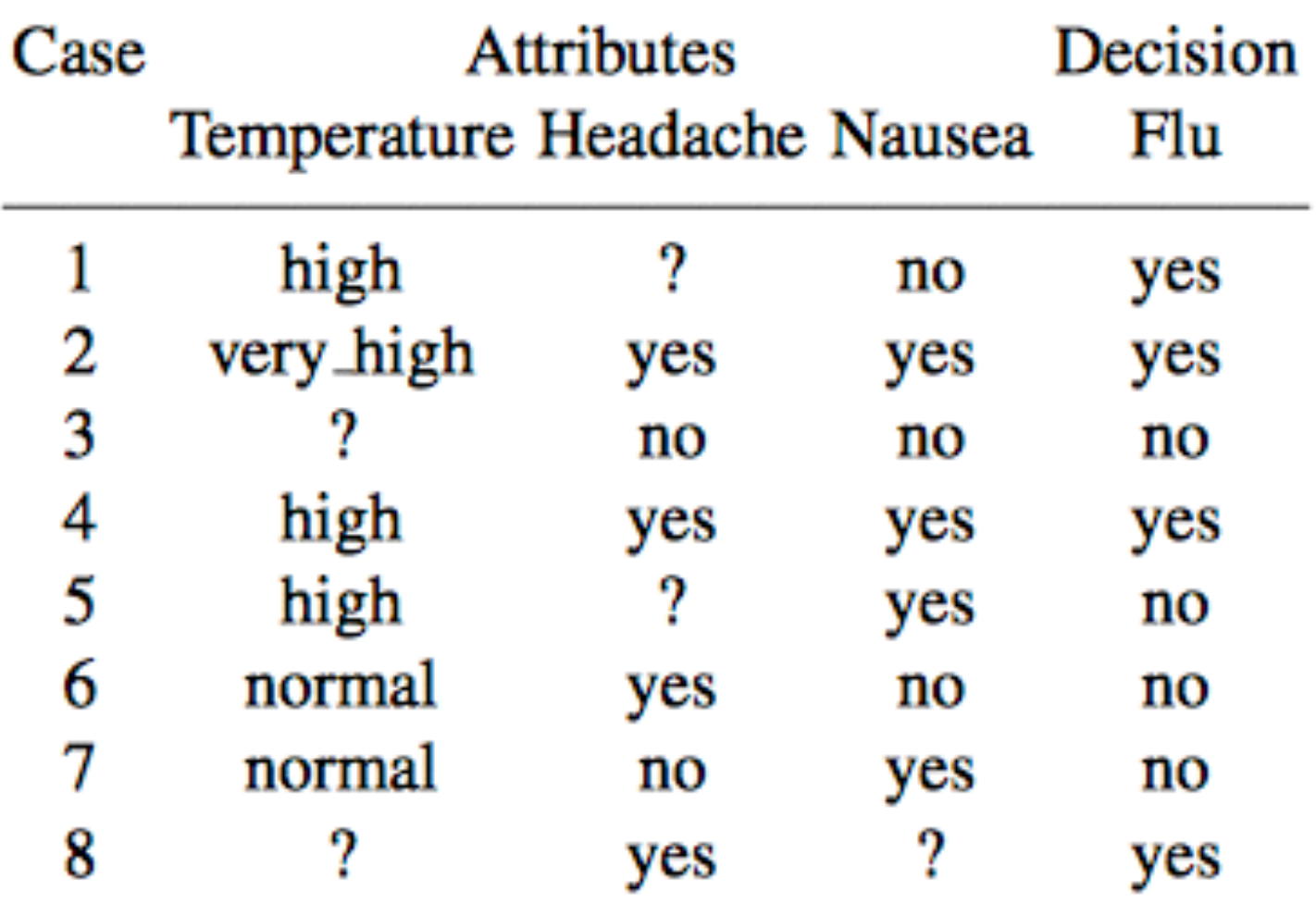

- A missing value may be present because:
	- it is not available at the data taking (device off-line, person refused to answer)
	- it was mistakingly erased
	- Noisy communication channel
- Action need to be taken:
	- Discard the entire dataset
	- Remove/skip entries containing missing fields
	- Assign default value (NULL,0,1,out-of-range)
	- Extrapolate from the other non-empty fields
	- Statistical evaluation, random

• Delete entries

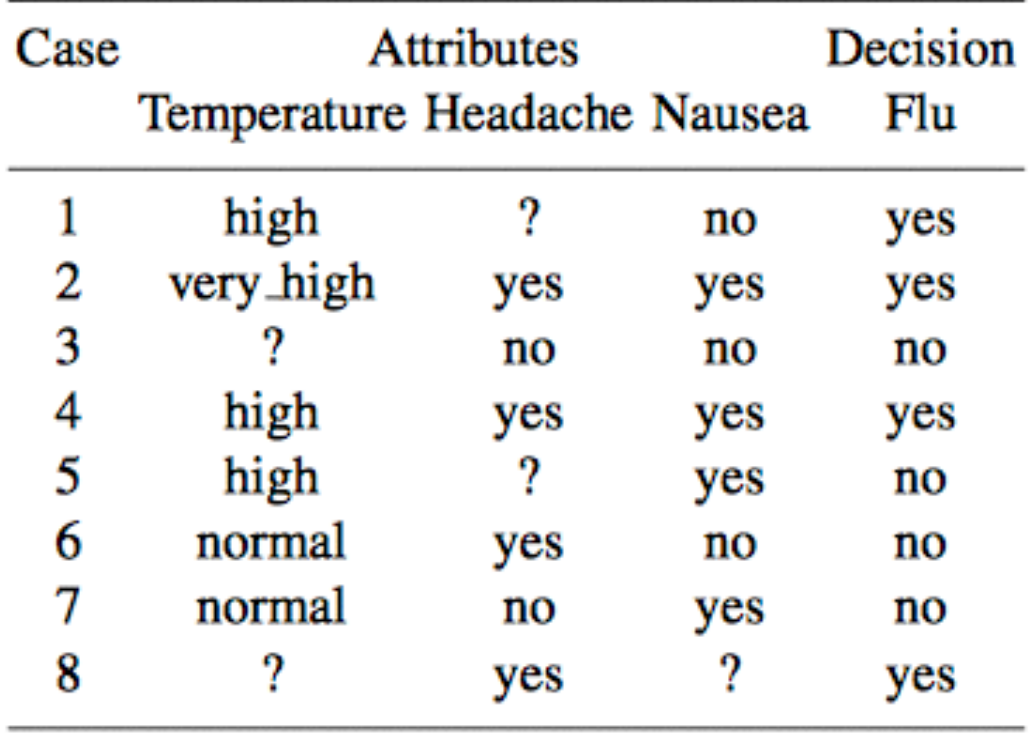

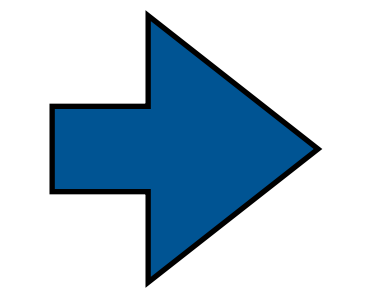

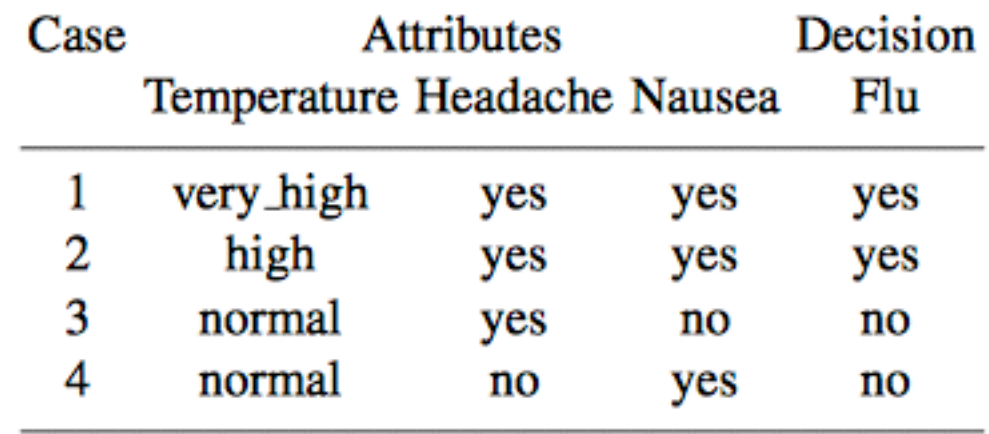

• Replace missing field with most common value

 $\Box$ 

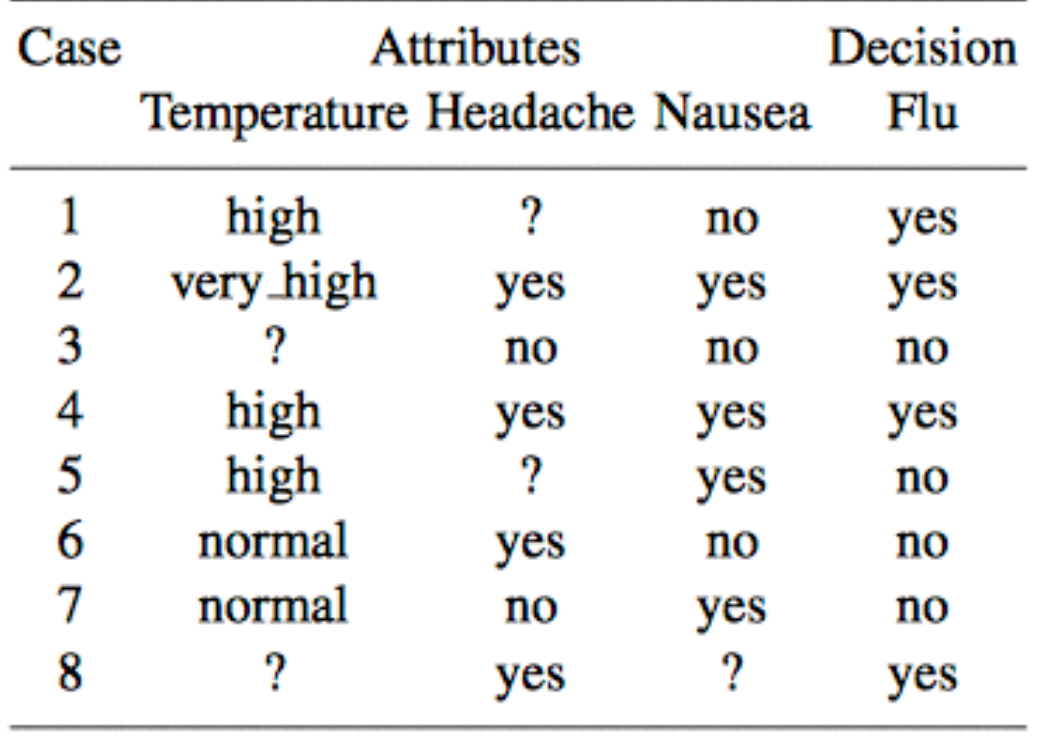

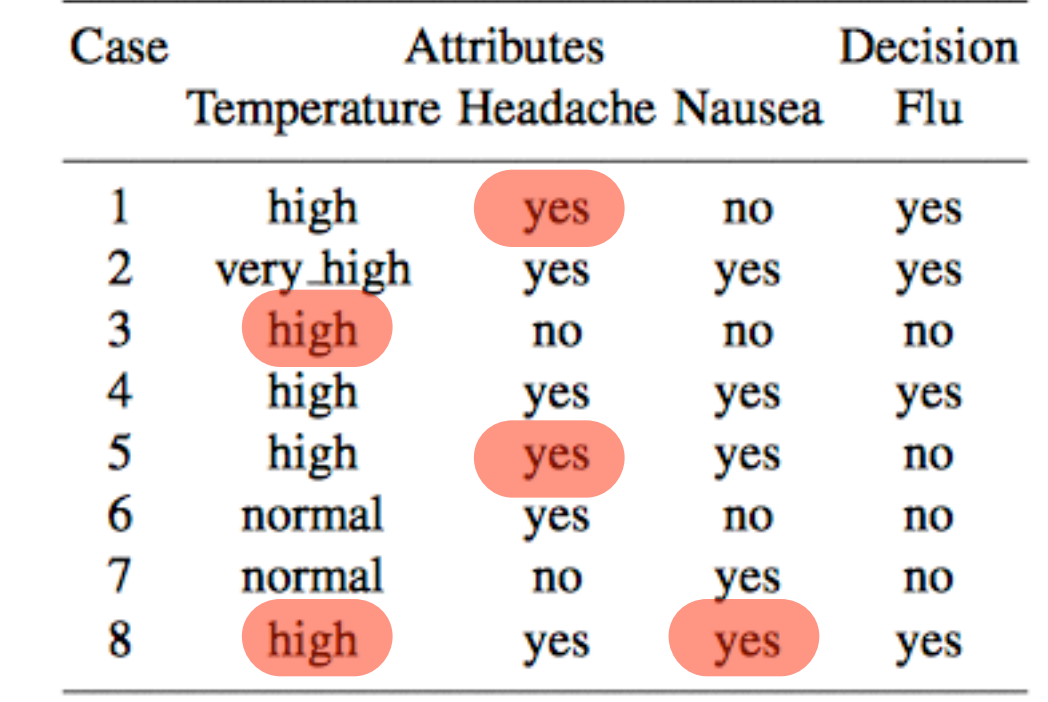

• Replace missing field with mean value

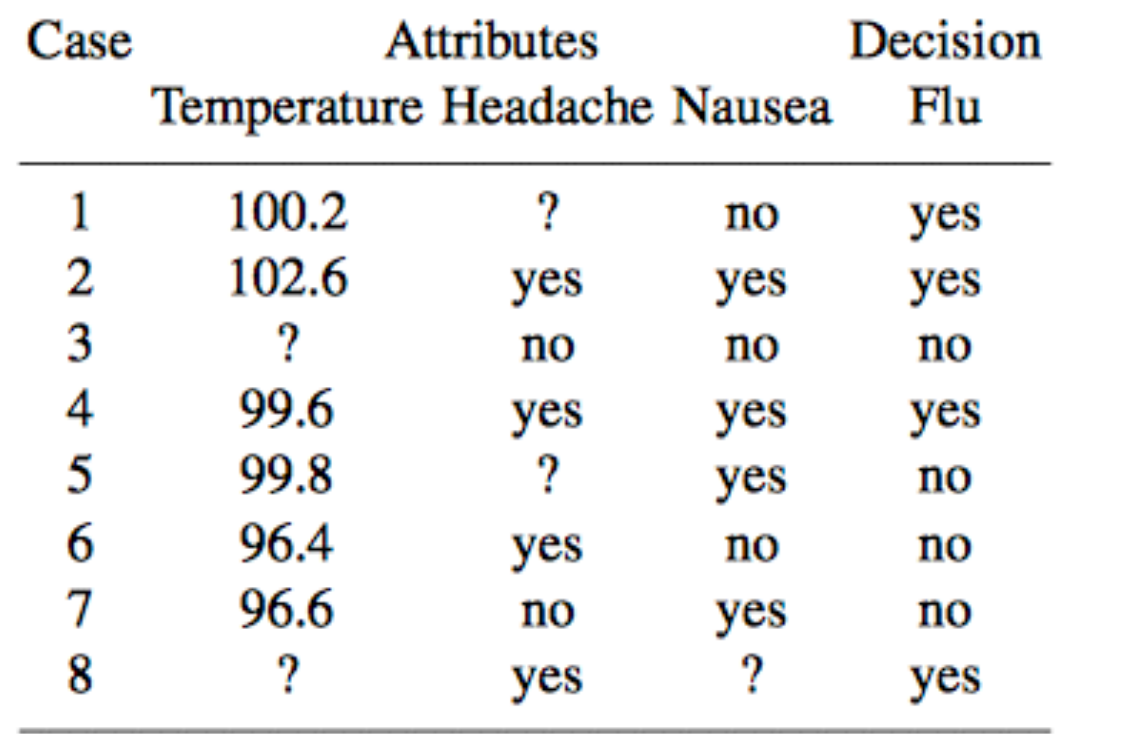

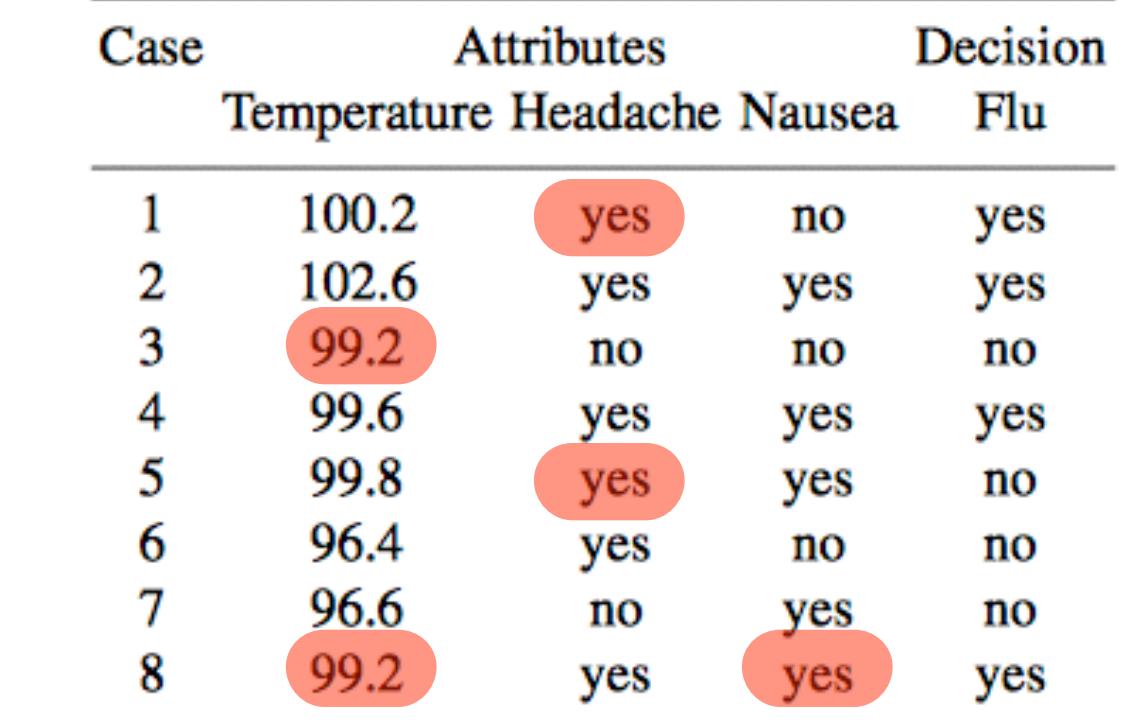

#### need numerical values!

• Replace missing field with all possible values

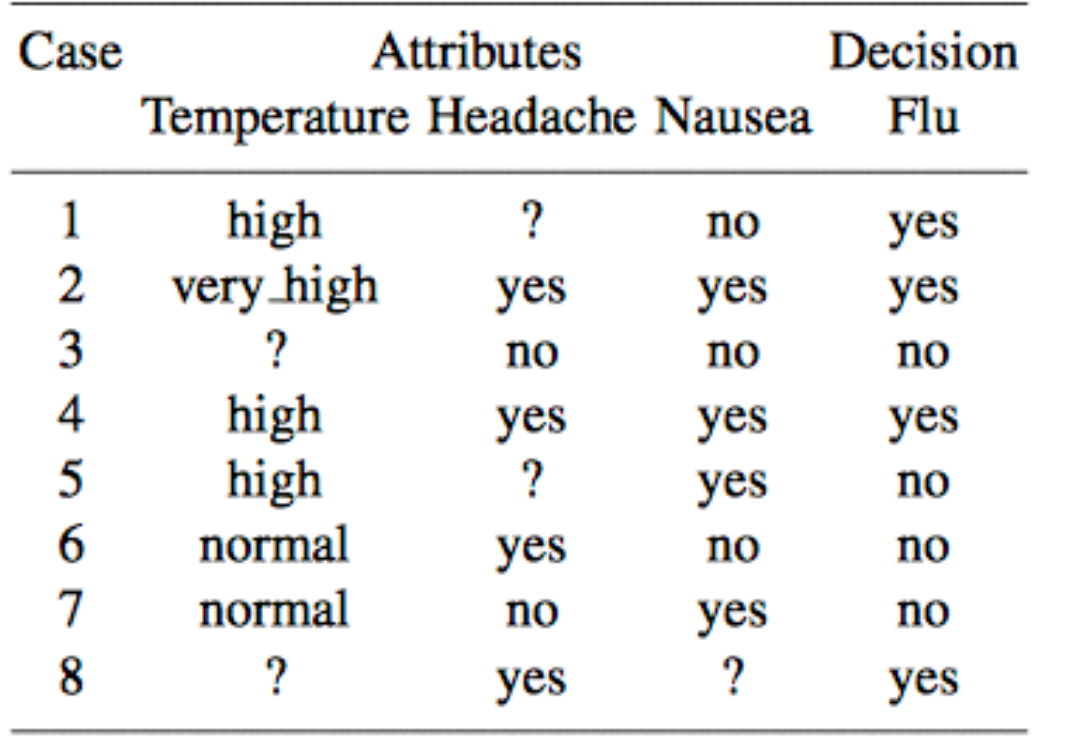

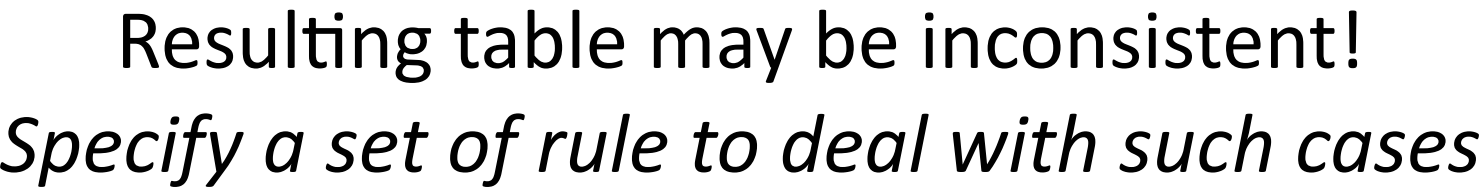

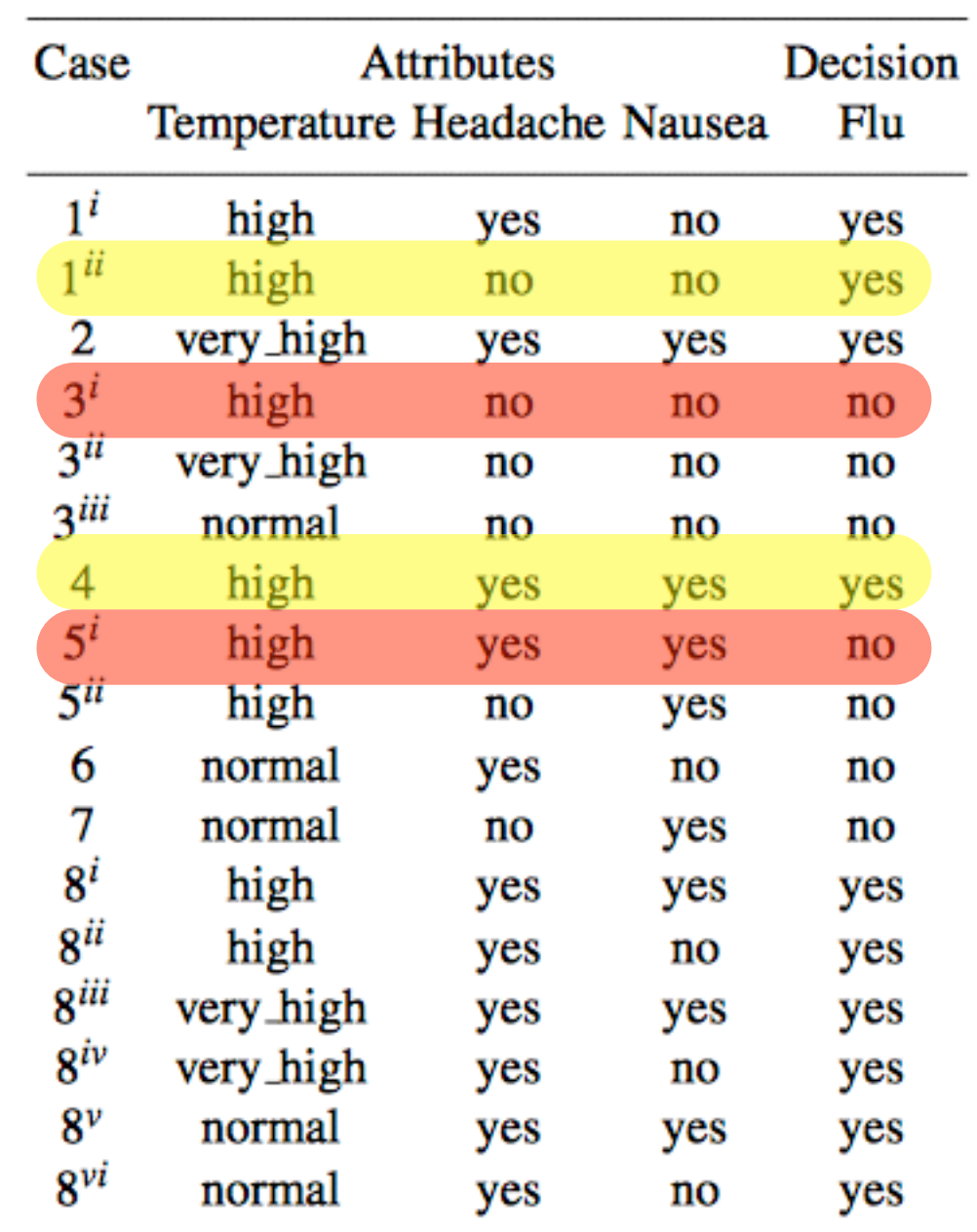

Data transformation

# Why?

- Communication bandwidth is always limited  $\rightarrow$  compress data
	- *• bit streams, binary formats. need unpacking*

- Expose data into a different, standardized representation  $\rightarrow$  transform data
	- *• normalization, structure of arrays (SoA), arrays of structures (AoS)*
- Structure of Arrays (SoA) or Array of Structures (AoS)?
- See also [this page](https://software.intel.com/en-us/articles/how-to-manipulate-data-structure-to-optimize-memory-use-on-32-bit-intel-architecture)

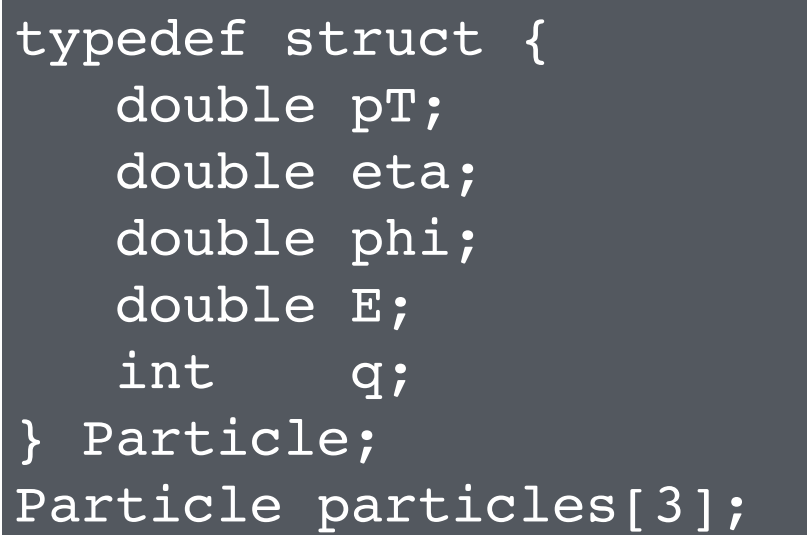

Preferred by humans Objects "have" properties

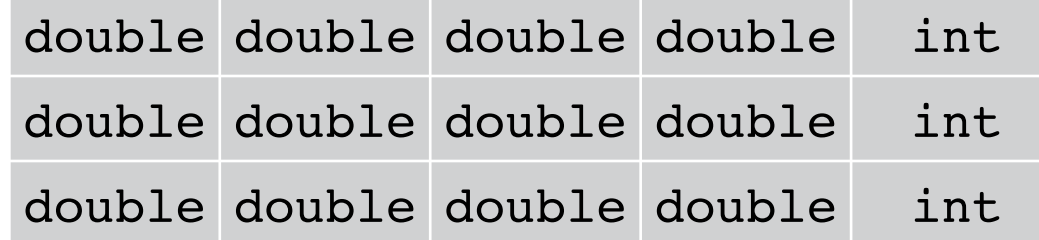

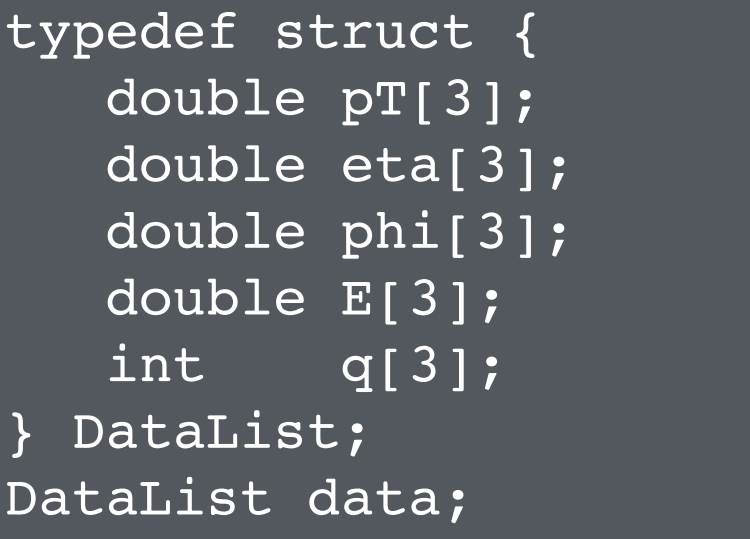

Preferred by computers Improve memory utilization Gain from vectorization/SIMD

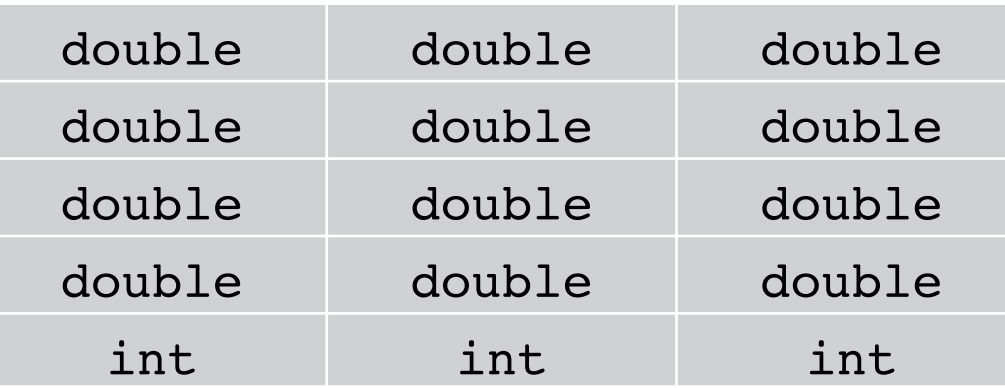

# Why?

- Communication bandwidth is always limited → compress data
	- lossless compressions:
		- data can be recovered 1-1
		- error rate should not increase before/after
	- information loss tolerable: jpeg, mp3
- Overhead < size(data)
- Redundancy (*e.g.* noisy channels)

#### *A lossless compression gone bad*

Original data encapsulated as ROOT TLorentzVector - large overhead, flexible

Data transformed in plain ntuple - just a list of float/int values

TLorentzVector  $\rightarrow$  (px,py,pz,E) TLorentzVector  $\rightarrow$  (pT, eta, phi, E) which repr. do you chose? overhead redundancy flexibility

• Option #1: sum of momenta straightforward (*e.g.* reconstruct inv. mass)

• Option #2: most common representation. quick to fill histograms

*Option #2* was chosen to spot potential errors at glance (weird pT values). Unfortunately, analyzers had to convert the four-momenta to option #1 all *the times because of interfaces to external libraries Redundancy was not an option due to limited disk space* 

*discuss first what final users want!*

### When?

- Device  $\Rightarrow$  Computing devices (bit stream)
- Peer-to-peer transmission over network
- Disk space is an issue

#### Where?

- On-board, firmware
- Servers

#### Data reduction

# Why?

- Not all data are interesting!
	- Good run list: discard events taken under faulty conditions (busy/offline/ tripped sub-detectors)
	- Reconstruct  $Z \rightarrow \mu\mu$ . Acquire events with a single-lepton (µ) trigger, discard those with only 1 µ

### Where

- Computing farm, CERN Grid
- "Distill" only interesting events, then store them somewhere else typically closer to the final user
- Bookkeeping very important for large datasets!

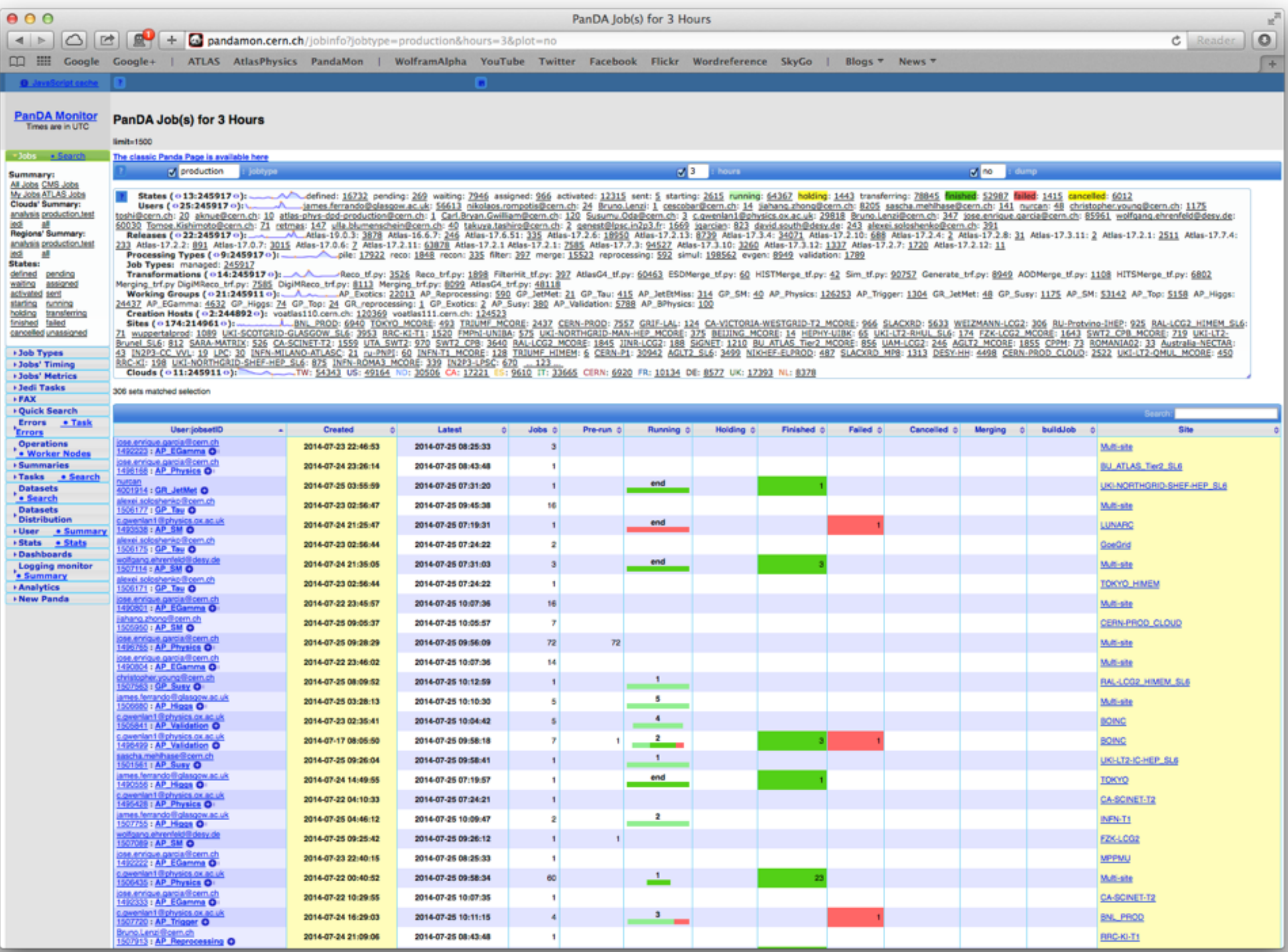

## Real-life examples

## Bit Streams

- Common in device output
- Organized in bunch of hex "words" of fixed length (*e.g.* 8 words = 32 bits)
- Often encapsulated as:

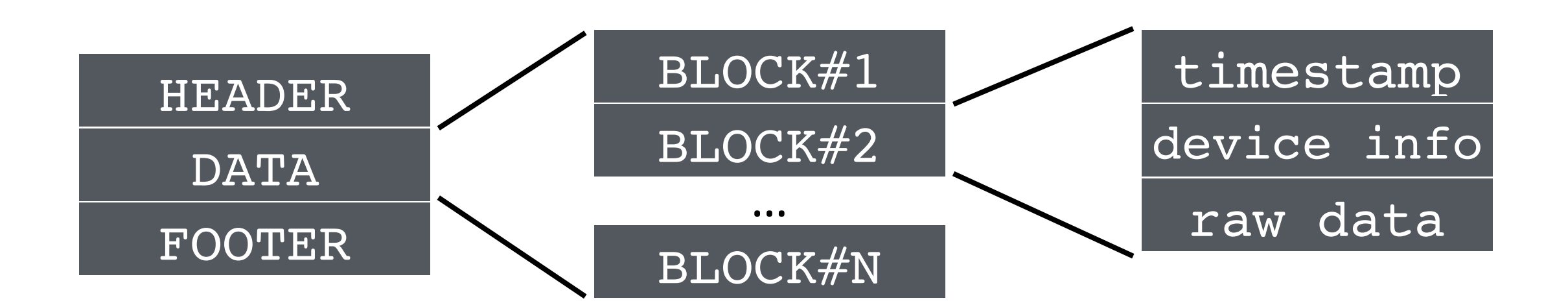

### Bit Streams

- Need a:
	- **format**, often defined in a document
	- **encoder**, often on-board firmware
	- **decoder**, often a C++/FORTRAN program

### Bit Streams

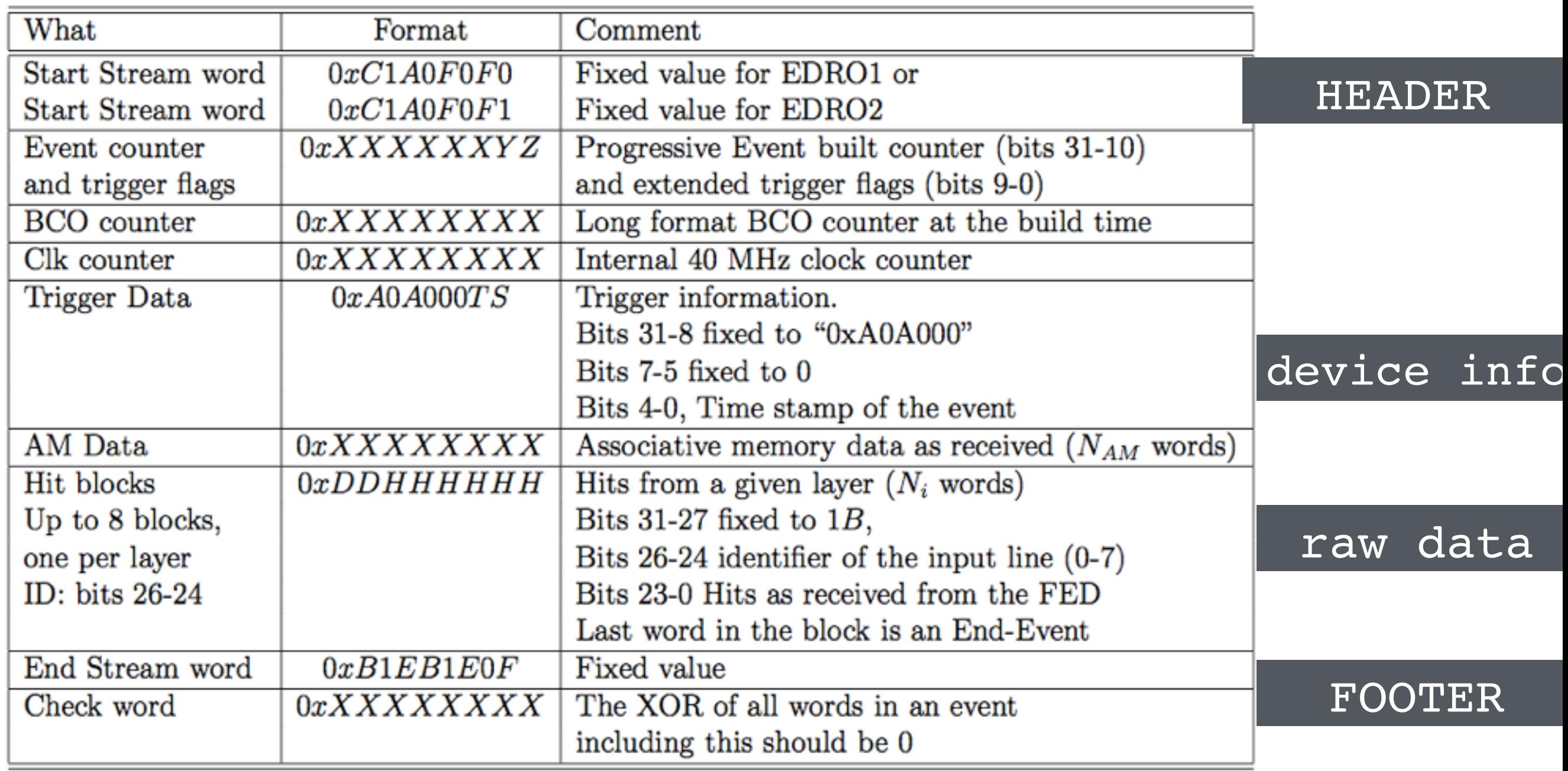

Table 2: Format of the EDRO event: a complete event include the Start Stream word, 3 counters, 1 trigger flag, 1 trigger data block, 8 hit blocks, the End Stream word and a check word, for a minimum of 15 words for pure empty events.

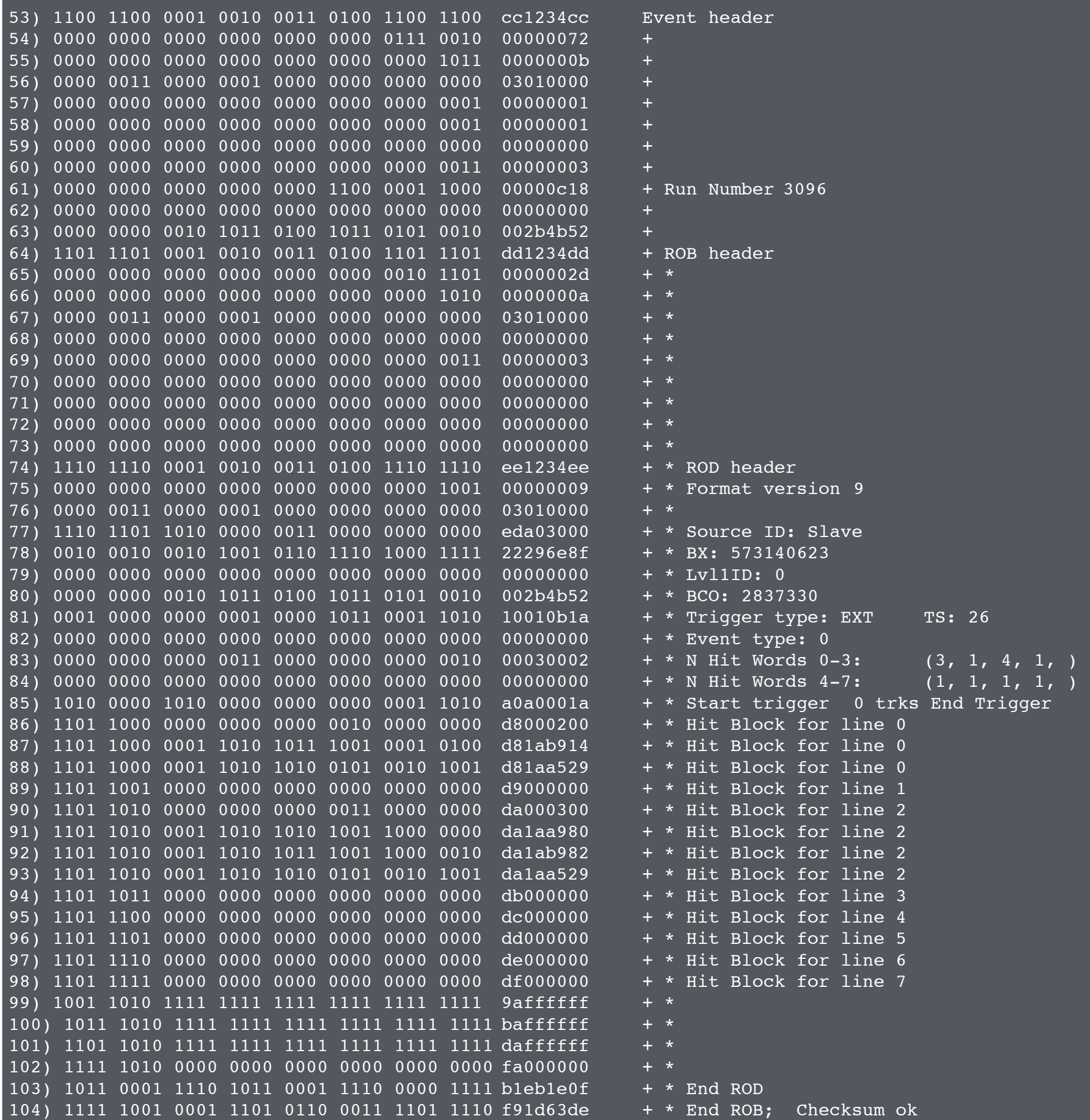

R. Di Sipio **HASCO 2014 - Data Preparation** 

# Higgs Challenge

<https://www.kaggle.com/c/higgs-boson>

- Use the ATLAS Experiment to identify the Higgs boson!
- Machine learning challenge: register, download the data, run you AI program, upload the result, win \$7000
- Separate signal from background
- Program providing better separation (AMS) wins

$$
AMS = \sqrt{2\left((s+b+b_r)\log\left(1+\frac{s}{b+b_r}\right)-s\right)}
$$

# Higgs Challenge

- training:  $250,000$  events with ID + 30 features
- test:  $500,000$  with  $ID + 30$  features
- Run on training, then on test

EventId,DER mass MMC,DER mass transverse met lep,DER mass vis,DER pt h,DER deltaeta jet jet,DER mass jet jet,DER prodeta jet jet,DER deltar tau lep,DER pt tot,DER sum pt,DER pt ratio lep tau,DER met phi centrality,DER lep eta centrality,PRI tau pt,PRI tau eta,PRI tau\_phi,PRI\_lep\_pt,PRI\_lep\_eta,PRI\_lep\_phi,PRI\_met,PRI\_met\_phi,PRI\_met\_sumet,PRI\_jet\_num ,PRI jet leading pt,PRI jet leading eta,PRI jet leading phi,PRI jet subleading pt,PRI je t subleading eta, PRI jet subleading phi, PRI jet all pt 350000,-999.0,79.589,23.916,3.036,-999.0,-999.0,-999.0,0.903,3.036,56.018,1.536,-1.404,- 999.0,22.088,-0.54,-0.609,33.93,-0.504,-1.511,48.509,2.022,98.556,0,-999.0,-999.0,-999.0

 $, -999.0, -999.0, -999.0, -0.0$ 

350001,106.398,67.49,87.949,49.994,-999.0,-999.0,-999.0,2.048,2.679,132.865,1.777,-1.204 ,-999.0,30.716,-1.784,3.054,54.574,-0.169,1.795,21.093,-1.138,176.251,1,47.575,-0.553,-0  $.849, -999.0, -999.0, -999.0, -100$ 

bla bla bla

# Higgs Challenge

• submission: see the evaluation page for details: [https://www.kaggle.com/c/higgs-boson/details/](https://www.kaggle.com/c/higgs-boson/details/evaluation) evaluation

```
EventId,RankOrder,Class
1,2,b
2,541234,s
3,5,b
4,1,b
5,542456,s
...
```
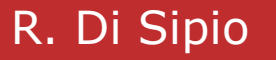

## Data Preparation in HEP

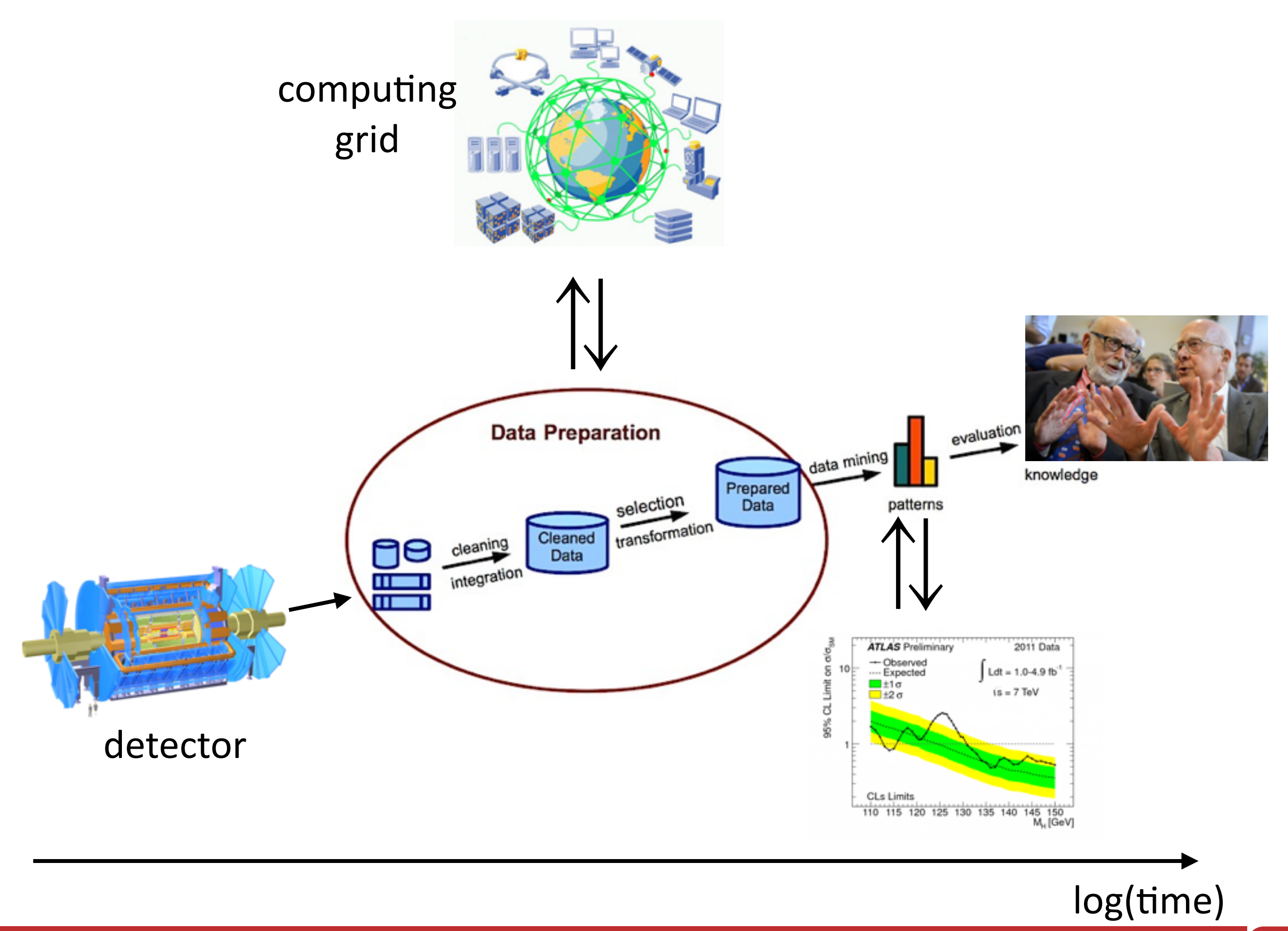

many aspects have to be covered!

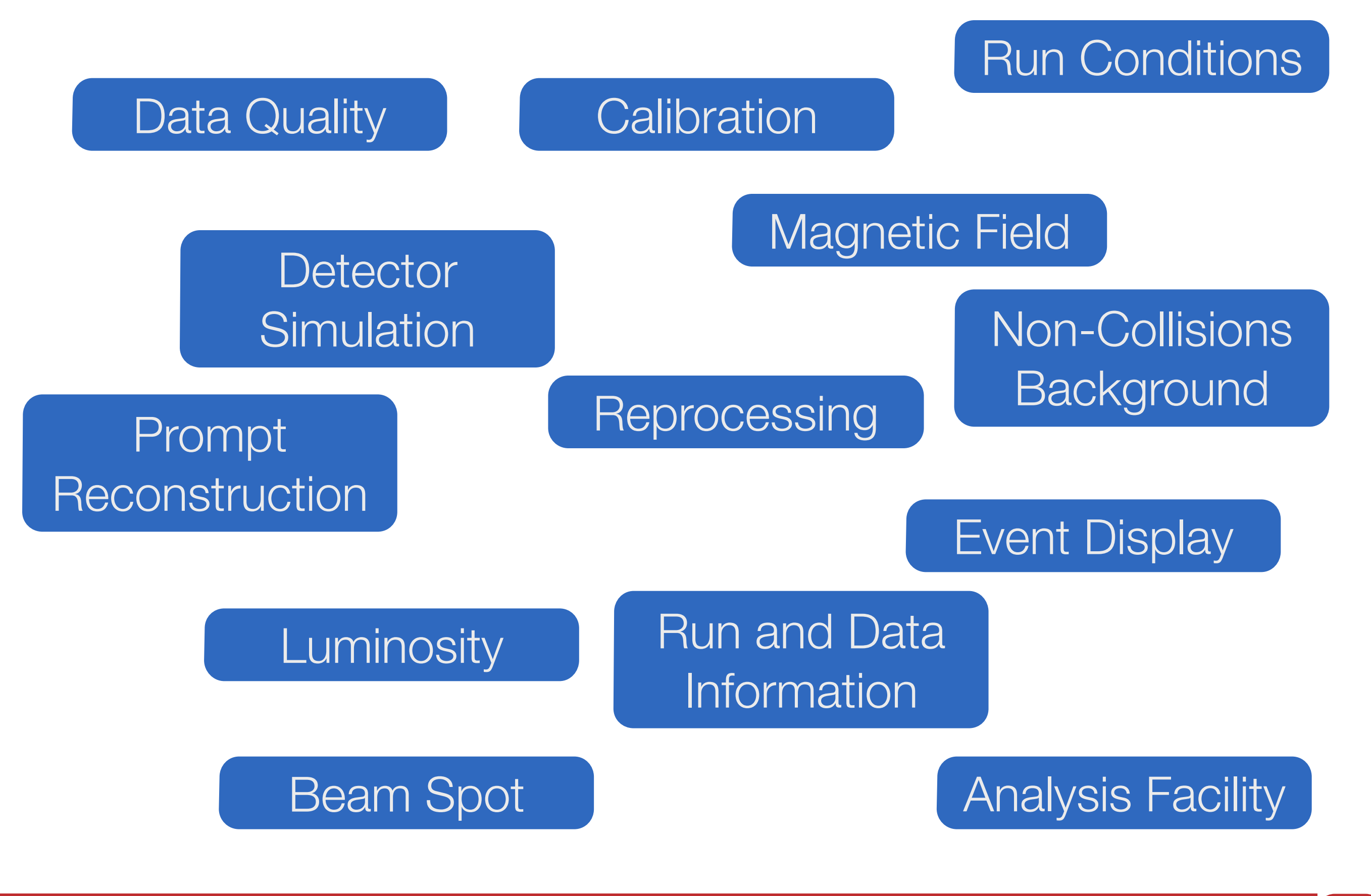

many aspects have to be covered!

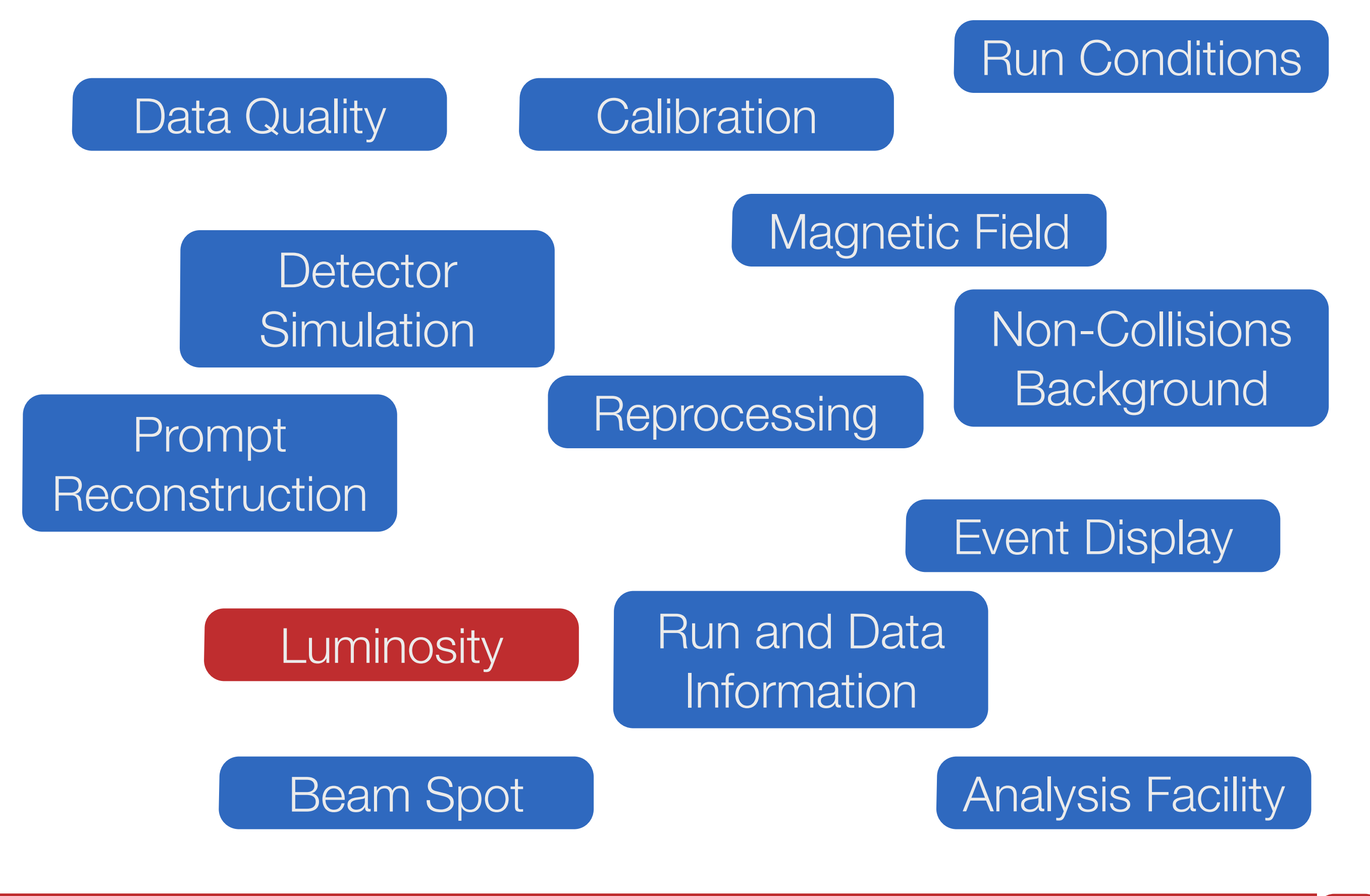

#### Data Preparation Cycle

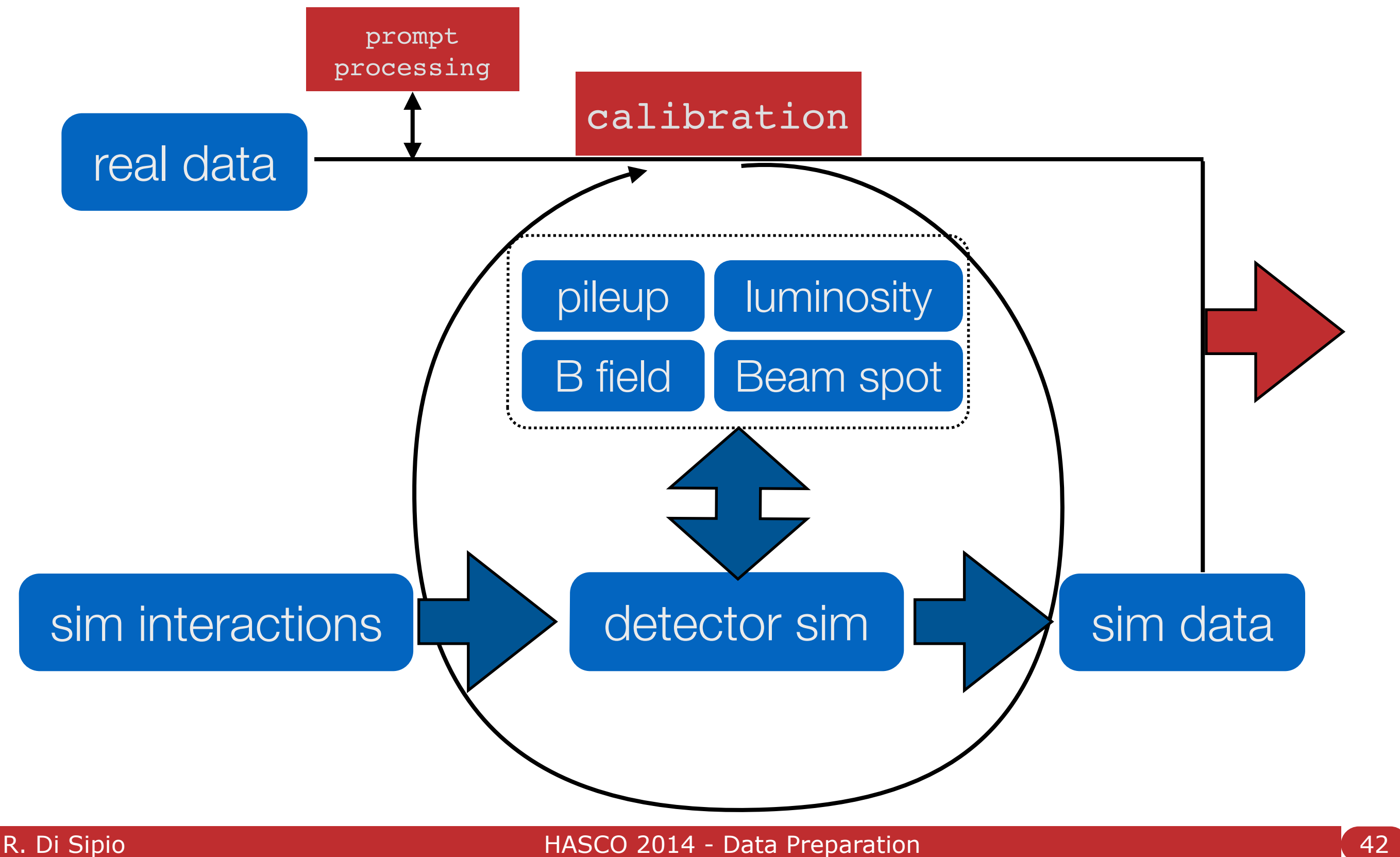

# Data distillery (ATLAS)

RAW ESD AOD DPD

raw data, detector output. waveforms, integrated charge, etc..

Full-fledged event reconstruction. Calo cells, tracks, electrons, muons, jets

Analysis-oriented data. Contains only information needed for physics. *Arrays of structures* (e,mu,jet)

End-user-oriented data. Contains only information needed for specific analyses *Structure of arrays*

size [GB/evt]

size [GB/evt]

## LUCID's PMTs calibration

- Cherenkov light detector for online luminosity
- Inelastic pp collisions in the forward direction
- Measure integrated and instantaneous luminosity and beam conditions

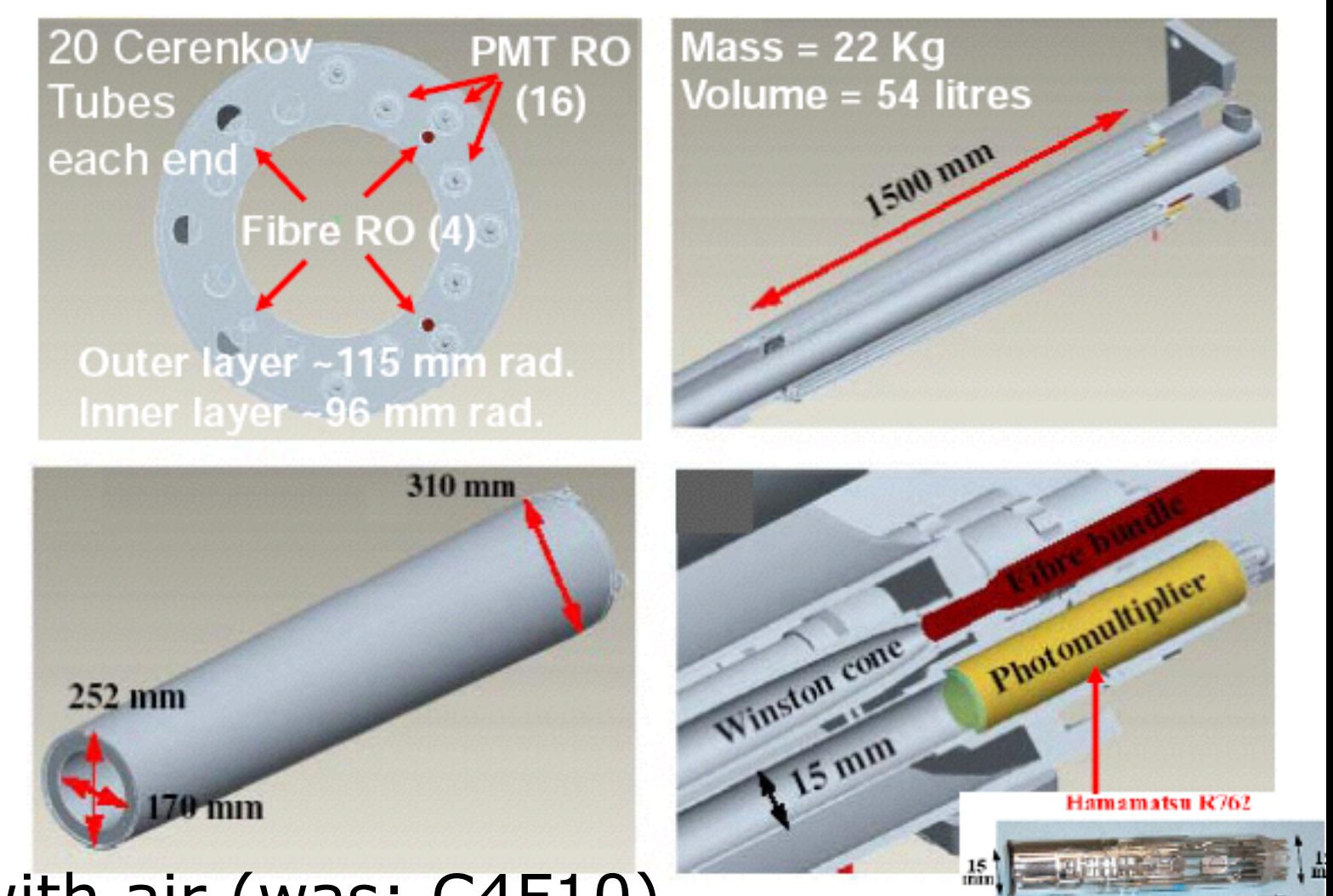

- 20 aluminum tubes filled with air (was: C4F10)
- Two twin detectors placed at both sides of ATLAS pointing towards the interaction point
- Covering  $5.61 < |n| < 5.93$
- Light collected by [photomultiplier tubes](http://en.wikipedia.org/wiki/Photomultiplier) (PMTs)
- [More info: https://twiki.cern.ch/twiki/bin/view/Atlas/](https://twiki.cern.ch/twiki/bin/view/Atlas/LucidDescription) **LucidDescription**

**88 mm** 

## in a nutshell

- Cherenkov rad.  $\rightarrow$  PMT signal  $\rightarrow$  discriminator  $\rightarrow$  hits
- Collection of hits  $\rightarrow$  Events
- Event rate  $\sim$  luminosity (Poisson distribution). Prop. factor calibrated using Van der Meer scan
- Several algorithms devised to provide luminosity per LB

 $Calibration = keep PMT gain constant$ 

LED  $\rightarrow$  optical fibers  $\rightarrow$  PMTs

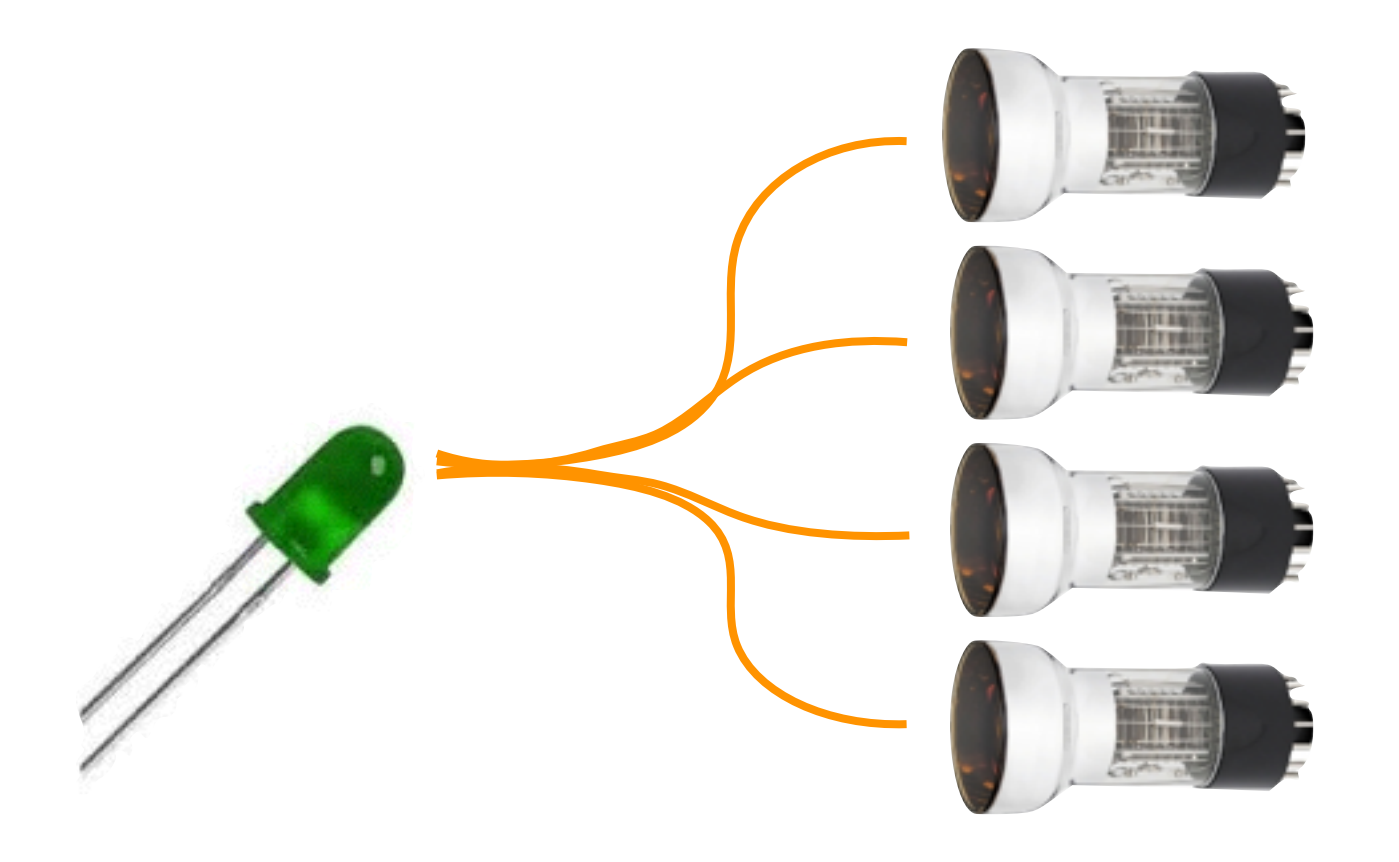

- photocathode aging
- fibers not rad-hard
- LED fluctuates

 $Calibration = keep PMT gain constant$ 

LED  $\rightarrow$  optical fibers  $\rightarrow$  PMTs

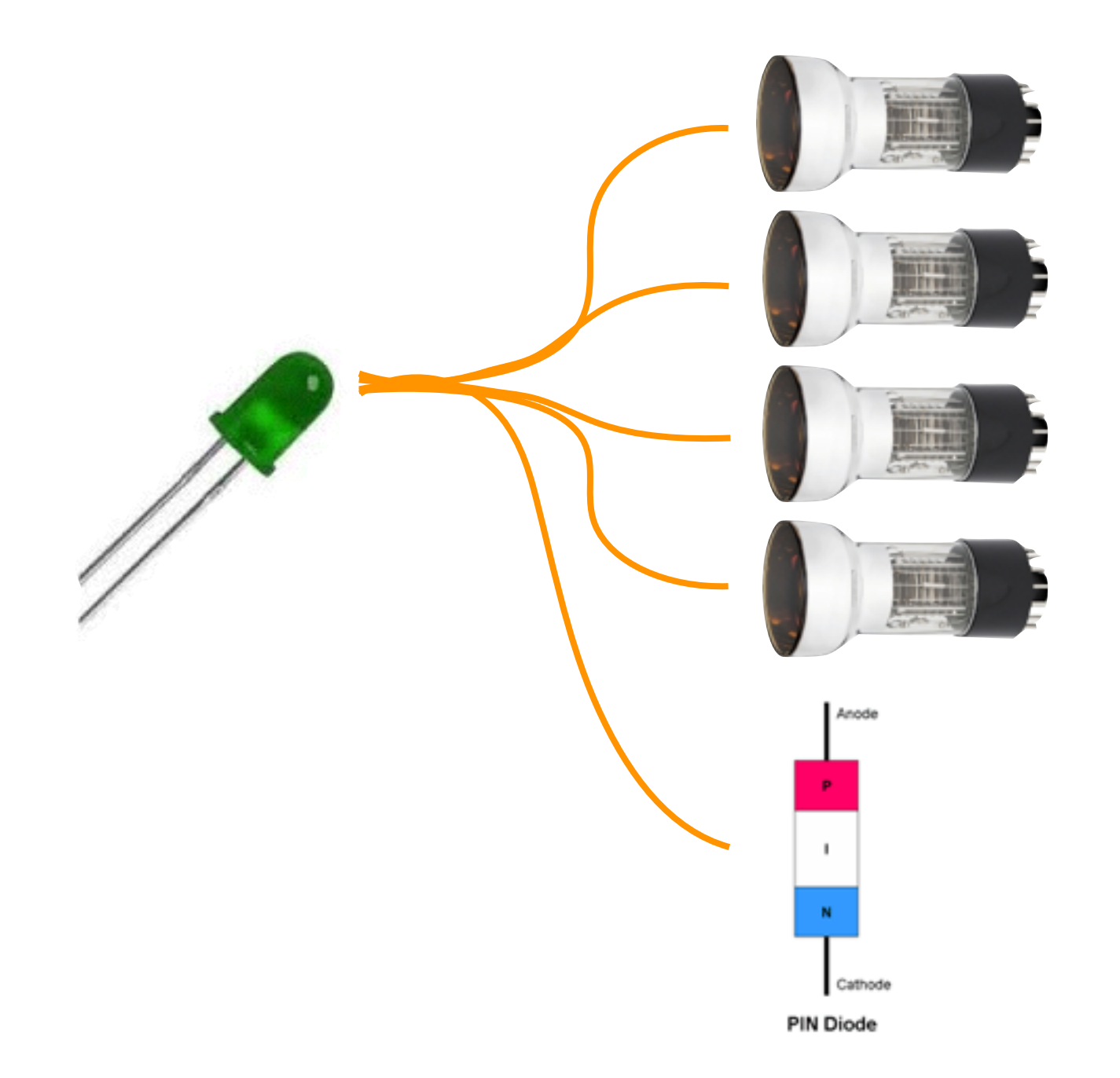

- photocathode aging
- fibers not rad-hard
- LED fluctuates

PIN diode (very stable, rad-hard)  $\Rightarrow$  Compare int'd charges PIN diode *vs* PMTs 

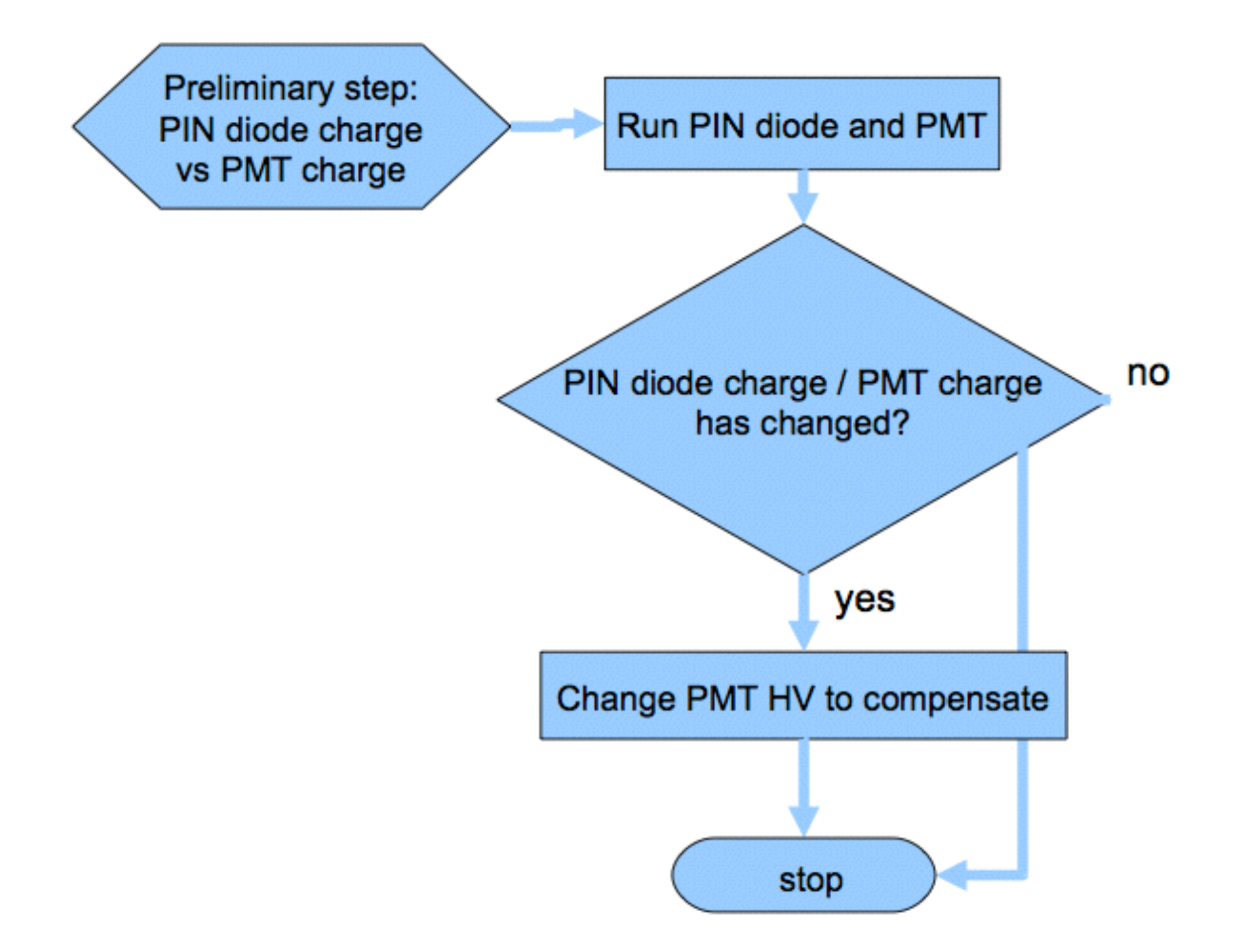

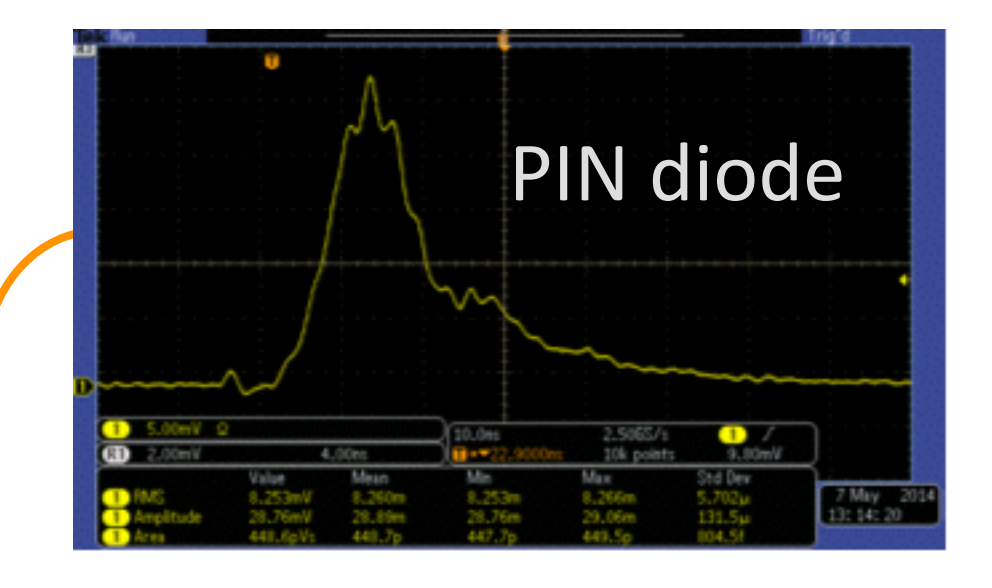

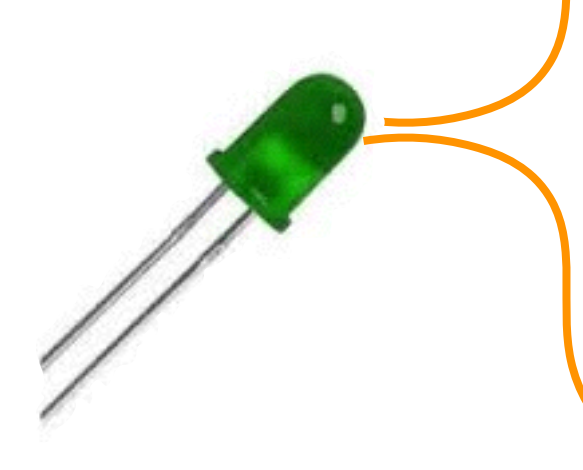

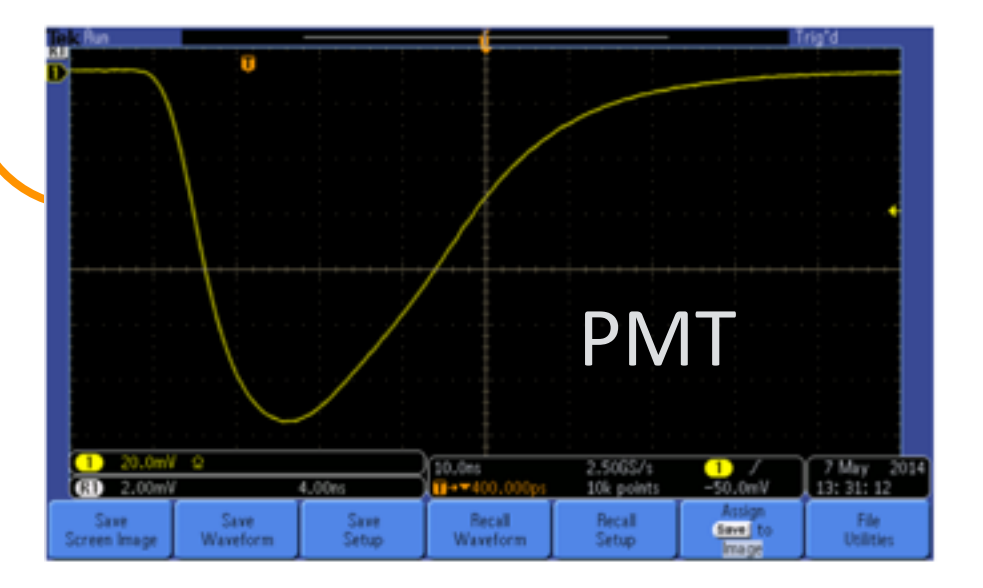

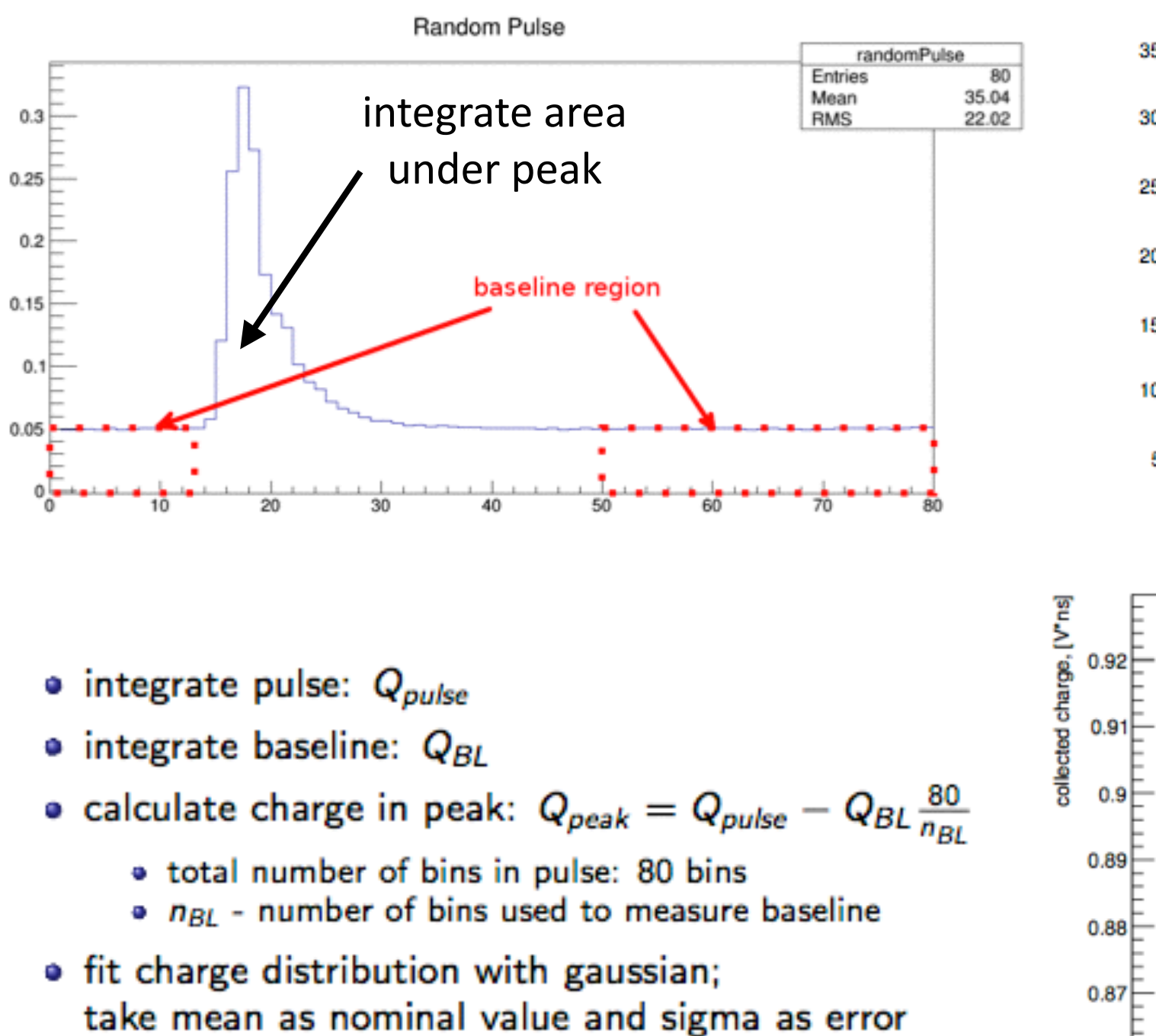

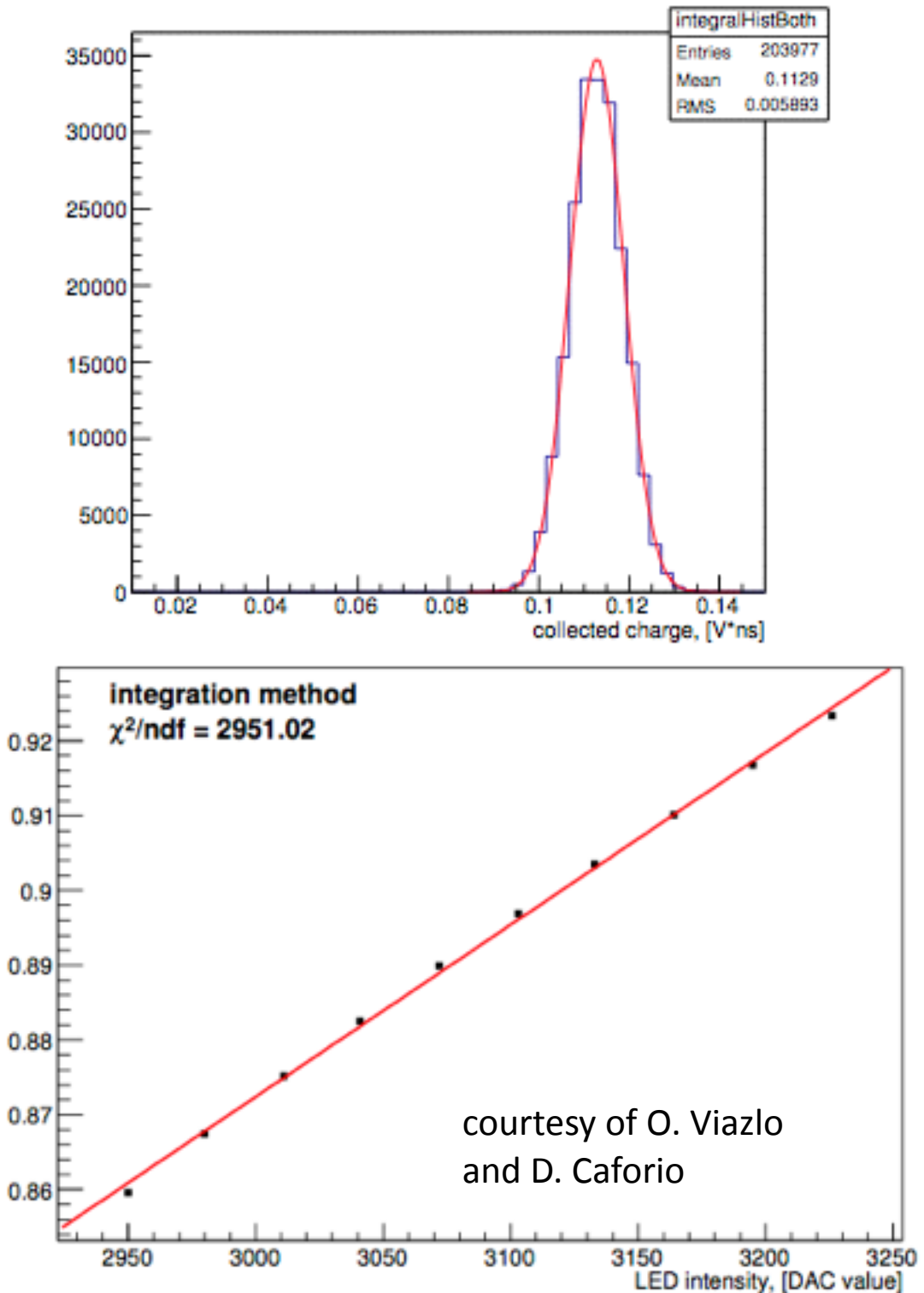

Peak integral (with left & right baseline subtraction)

R. Di Sipio HASCO 2014 - Data Preparation

## Under the trunk

- TDAQ sw drives the LED, reads, stores and moves the data taken from the FADC
- PMT current can be read from the FADC of by the DCS power supply
	- Implemented in Siemens' SIMATIC WinCC Open Architecture (was: PVSS) (proprietary sw)
	- Data are stored in "data points" and moved around by the sw infrastructure

## Under the trunk

- During calibration:
	- Each event is compressed into a binary files containing histograms, numerical values, etc.
	- TDAQ sw moves those files to rack computers
	- Files are unpacked to ROOT files by a cronjob
	- A script reads those files and plain txt files containing information about the int'd charges
	- A program is run to calculate the PMT/PIN ratio

## That's all, folks

# Bibliography

Most of these topics are "oral tradition" or described in handbooks. Suggested readings:

- O. Maimon and L. Rokach, *Data mining and knowledge discovery handbook*, Springer http://www.cs.bme.hu/nagyadat/ Data Mining and Knowledge Discovery.pdf
- A. Kuhlmann et al., *Data mining on Crash Simulation Data*, arXiv:cs/0505008v1 <http://arxiv.org/pdf/cs/0505008v1.pdf>
- Data preparation in ATLAS: *Improved luminosity determination in pp collisions at sqrt(s) = 7 TeV using the ATLAS detector at the LHC*, arXiv:[1302.4393v2](http://arxiv.org/abs/1302.4393)

Hands-on exercise

# Objectives

- Arduino board reads two sensors (luminance, temperature) and sends an output stream to a computer
- The output stream is published on a web page, generated on request
- Students have to decode the stream w/ sanity check, create and store a ROOT tree
- Then fill histograms, fit distributions, quote final values
- All materials on GIT hub: <https://github.com/rdisipio/HASCO2014>

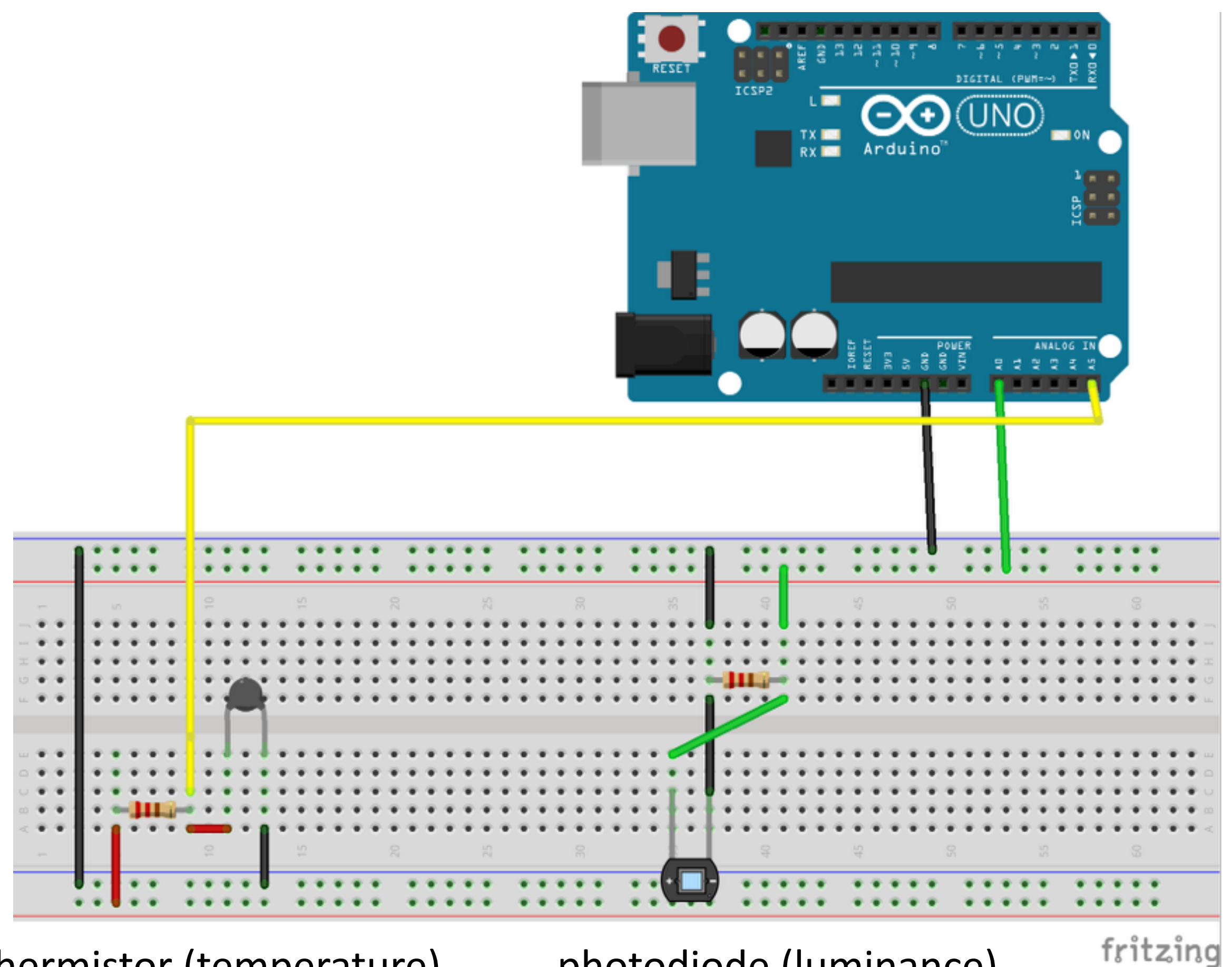

thermistor (temperature) bhotodiode (luminance)

### Data format

- A stream consists of a series of bits, grouped as four 8-bits words (32 bits in total)
- A stream must start with a 0xc1a0c1a0 (header) marker
- After the header, the number of events is stated:  $0xa0a00000 + hex(number of$ events)
- For each event:
	- Event ID number:  $0xe0000000 + hex(event ID)$
	- Timestamp as the time in seconds since "the epoch"  $(01/01/1970)$  as a floating point number.
	- $0 \times d00000000 + 1000$  times the Photodiode voltage (uint)
	- 0xd1000000 + 1000 times the Thermistor temperature (Celsius, uint)
- A stream must end with a 0xb1eb1e0f (footer) marker
- Finally, the checksum represented by the XOR of all the words contained in the stream except the checksum. The XOR of all the words contained in the stream *including the checksum* must be zero.

https://github.com/rdisipio/HASCO2014/blob/master/arduino4hasco2014\_format.pdf

#### A stream containing 5 events looks like this:

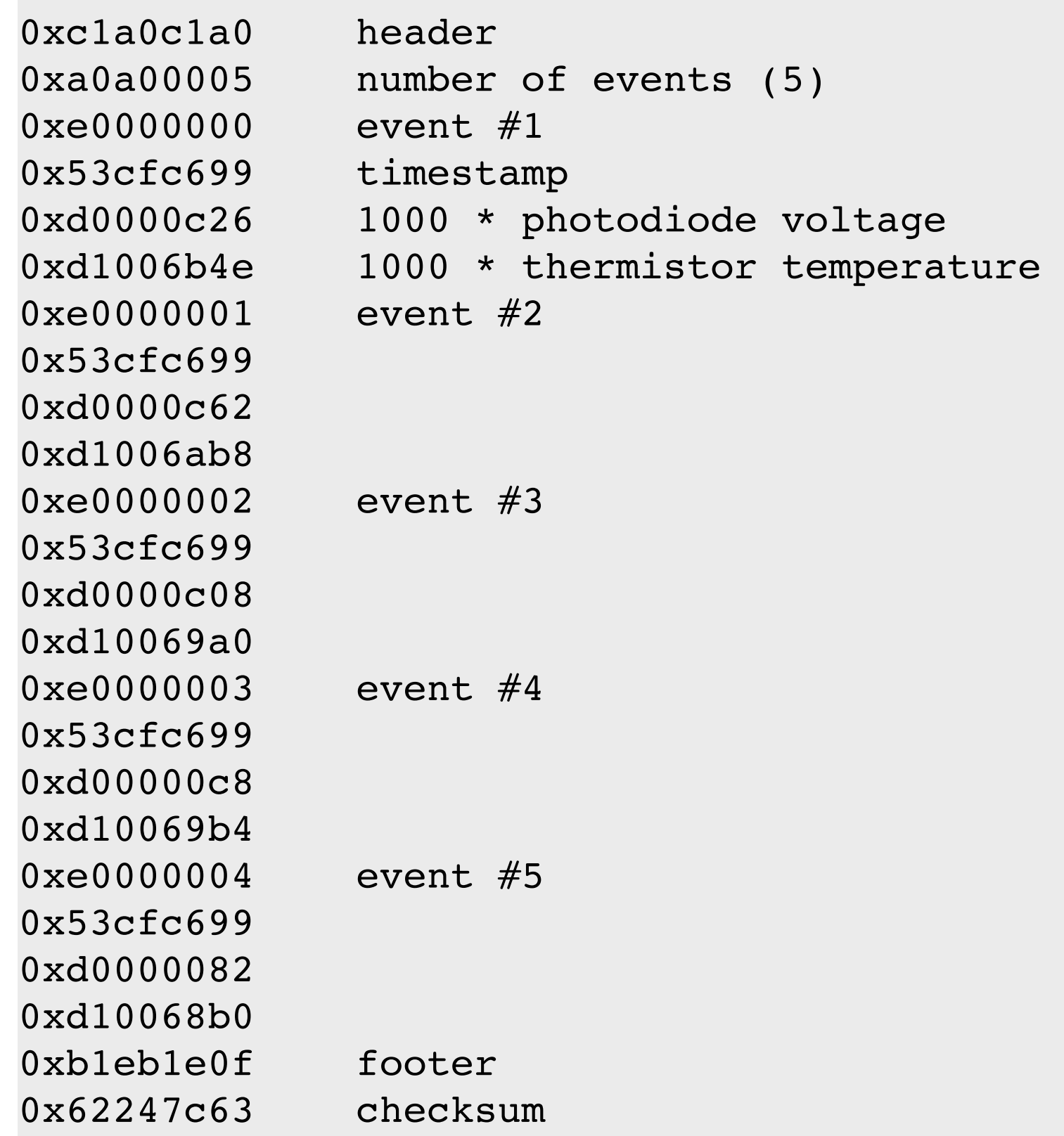

#### Your turn!

- Warm up with the simulated stream.dat (100k events)
- Then, try to read real data from the web server
	- [http://0.0.0.0:5000/get\\_data](http://0.0.0.0:5000/get_data)

[https://github.com/rdisipio/HASCO2014/blob/master/get\\_data.py](https://github.com/rdisipio/HASCO2014/blob/master/get_data.py)

https://github.com/rdisipio/HASCO2014/blob/master/a 5 minutes python primer.pdf

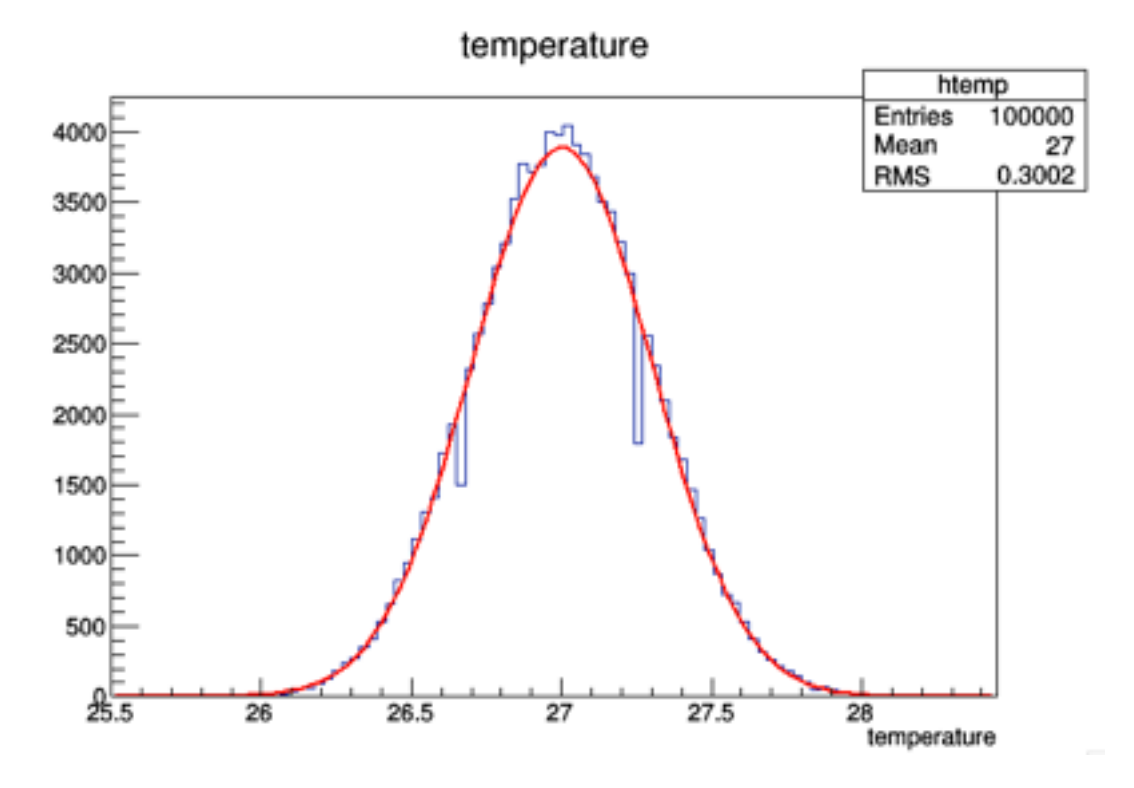

- temperature/luminance correlated?
- Wrong entries? How do you react?